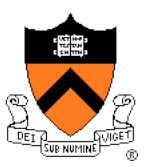

# **Image-Based Rendering**

COS 426, Spring 2016

Slides from: Dan Aliaga, Thomas Funkhouser, Marc Levoy, and Szymon Rusinkiewicz

#### **Image-Based Rendering**

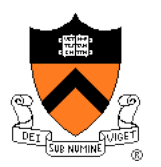

#### Make new views of scene from existing views

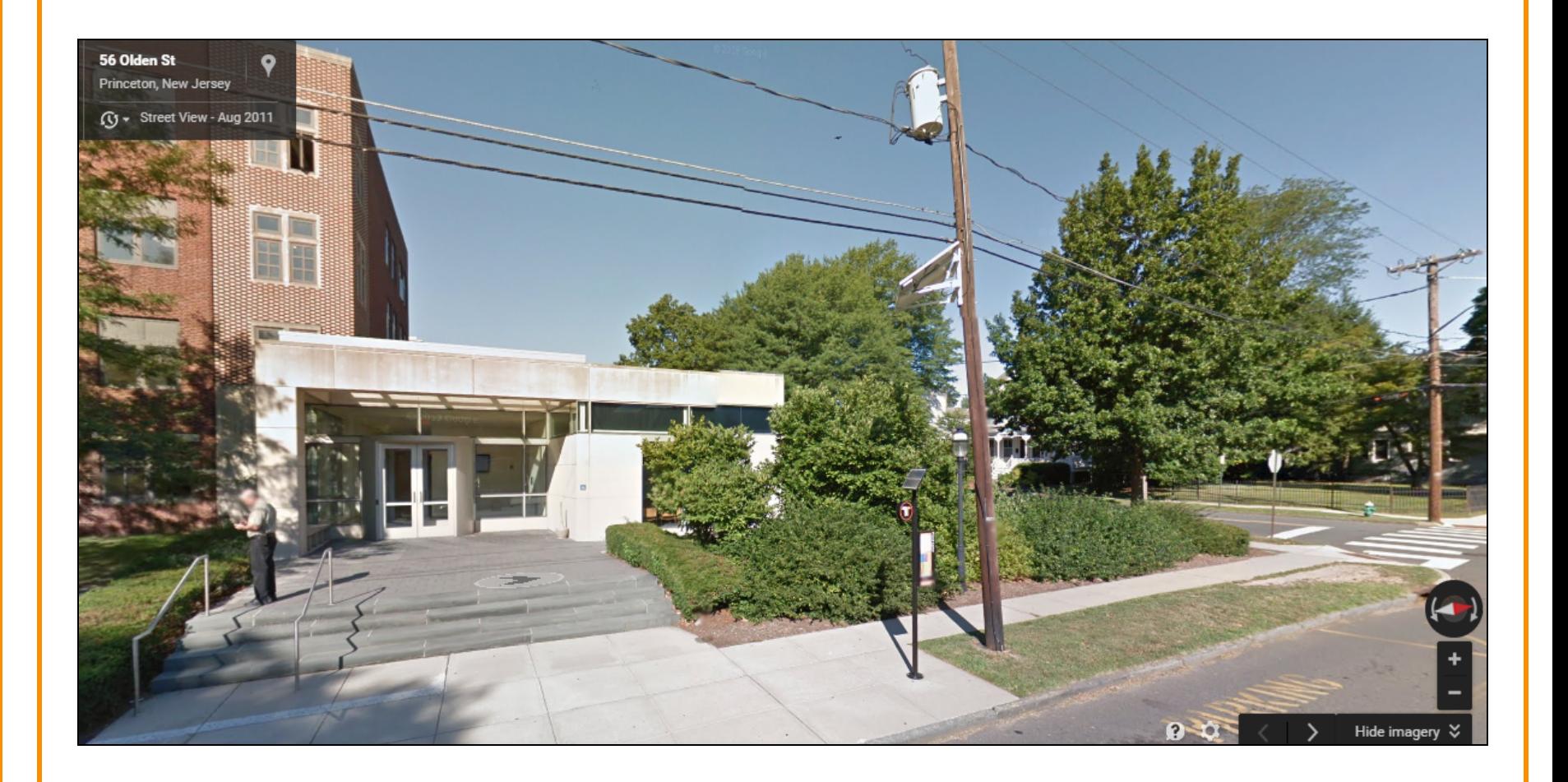

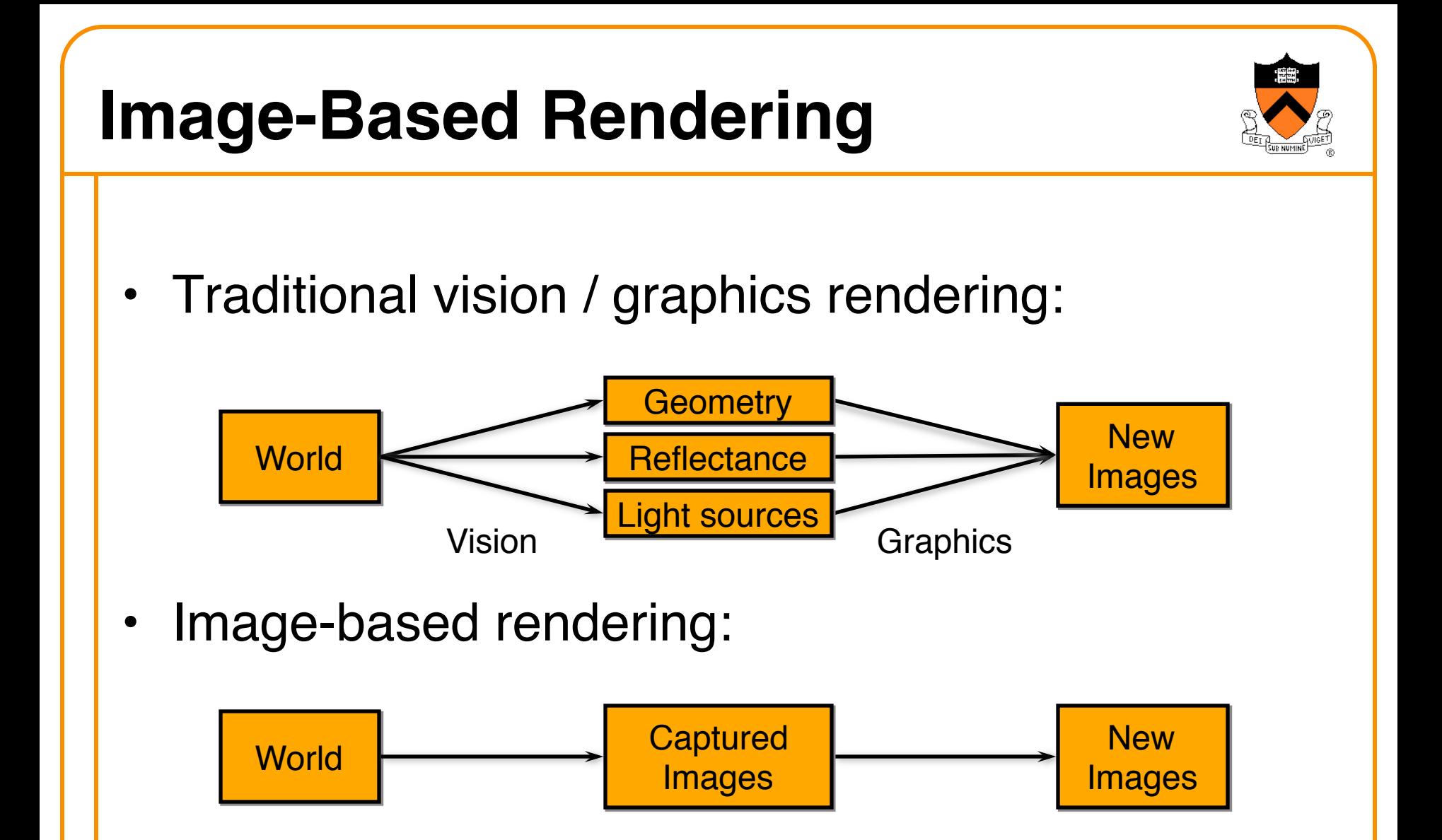

#### **Plenoptic Function**

- $L(x, y, z, \theta, \phi, t, \lambda)$
- Captures all light flow in a scene
	- $\circ$  to/from any point  $(x, y, z)$ ,
	- $\circ$  in any direction  $(\theta, \phi)$ ,
	- $\circ$  at any time (*t*),
	- $\circ$  at any frequency ( $\lambda$ )
- Enough information to construct any image of the scene at any time

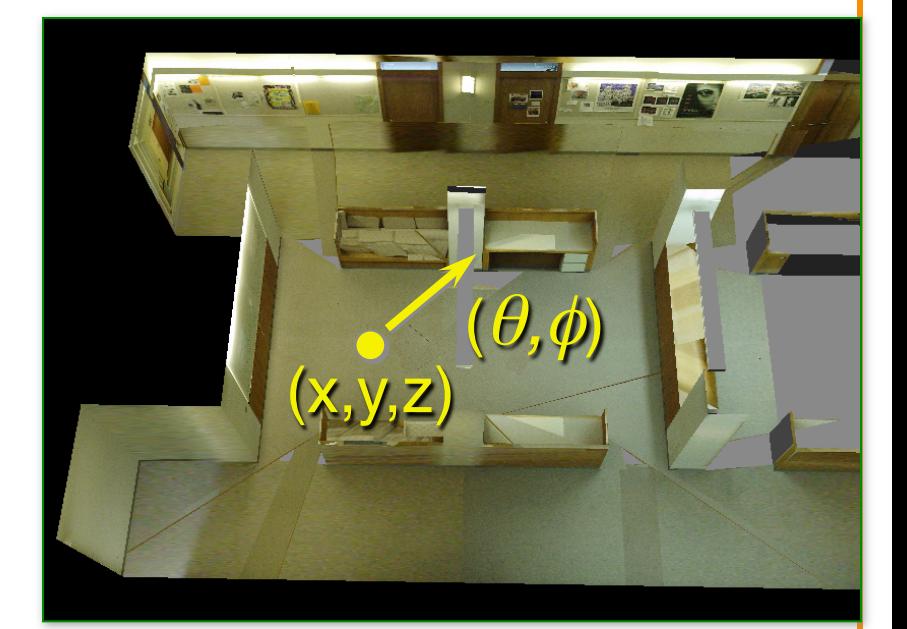

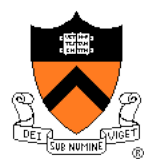

[Funkhouser]

#### **Plenoptic Function Simplifications**

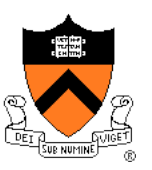

- Simplification from 7D to  $3 \times 5D$ 
	- $\circ$  Represent color as RGB: eliminate  $\lambda$
	- ! Static scenes: eliminate *t*

• Other simplfications?

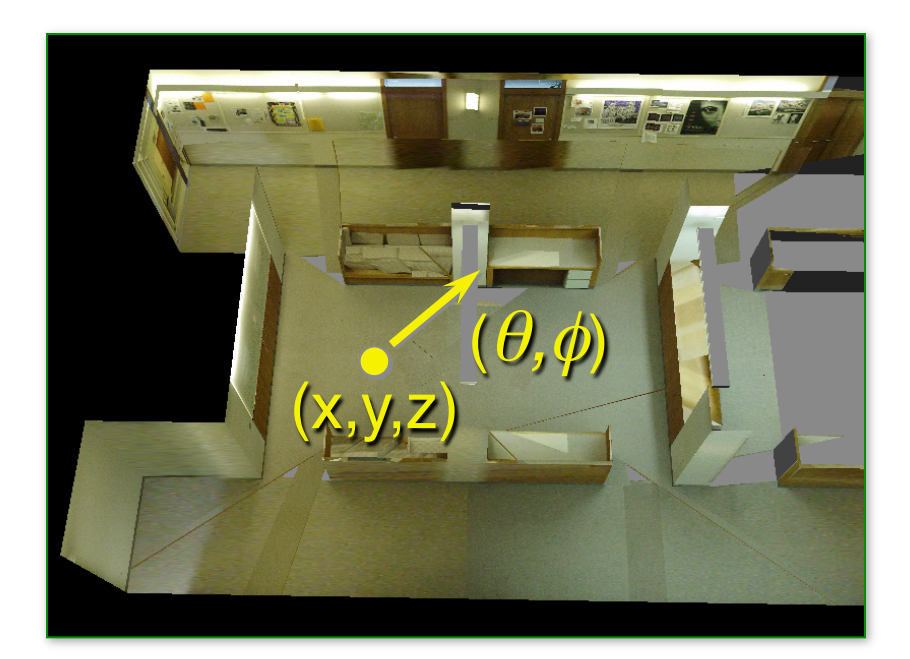

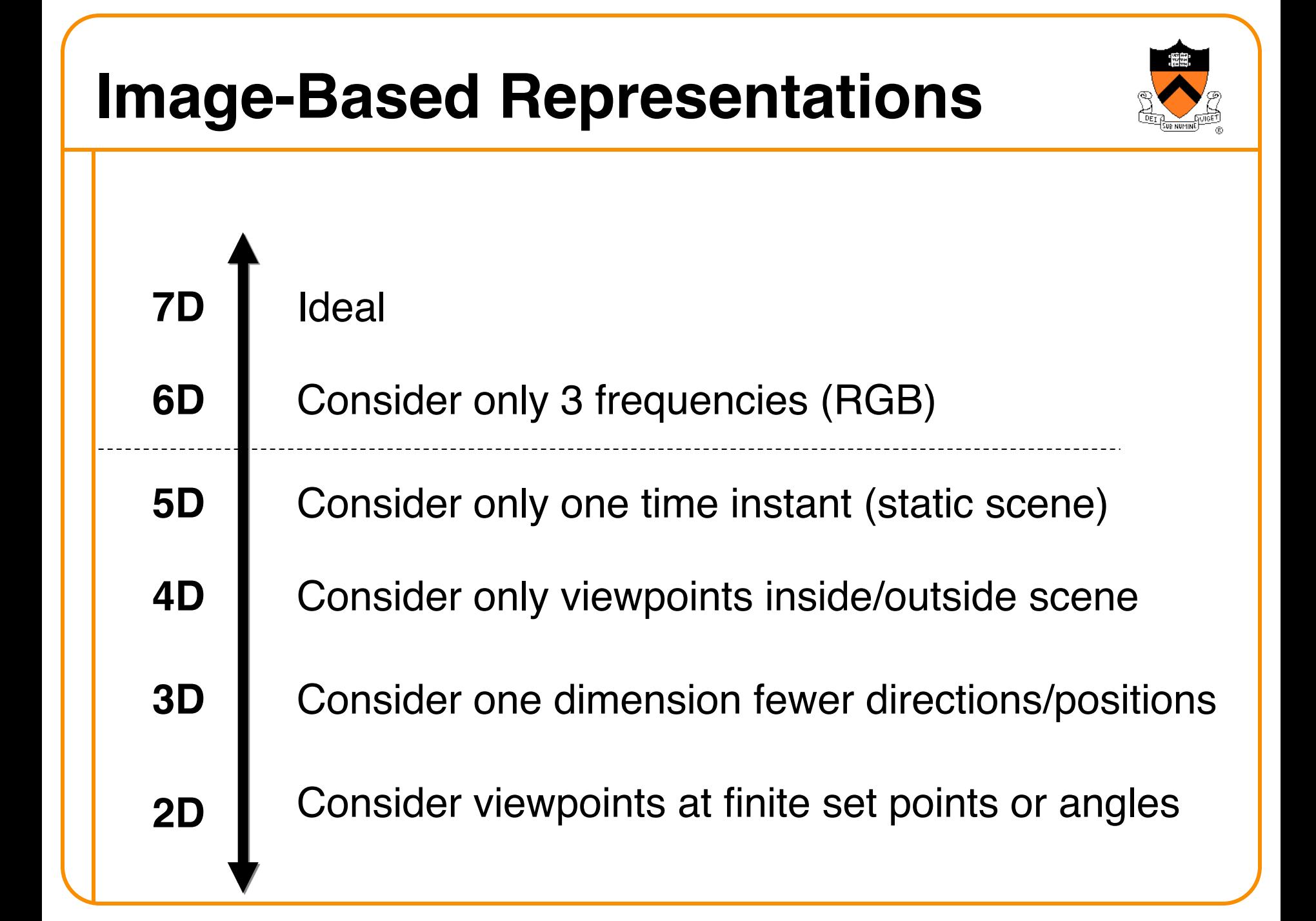

#### **View Interpolation**

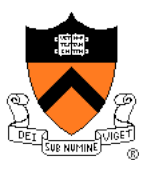

• Create novel images by resampling photographs **Example 5D plenoptic function Reference images sample 5D plenoptic function** 

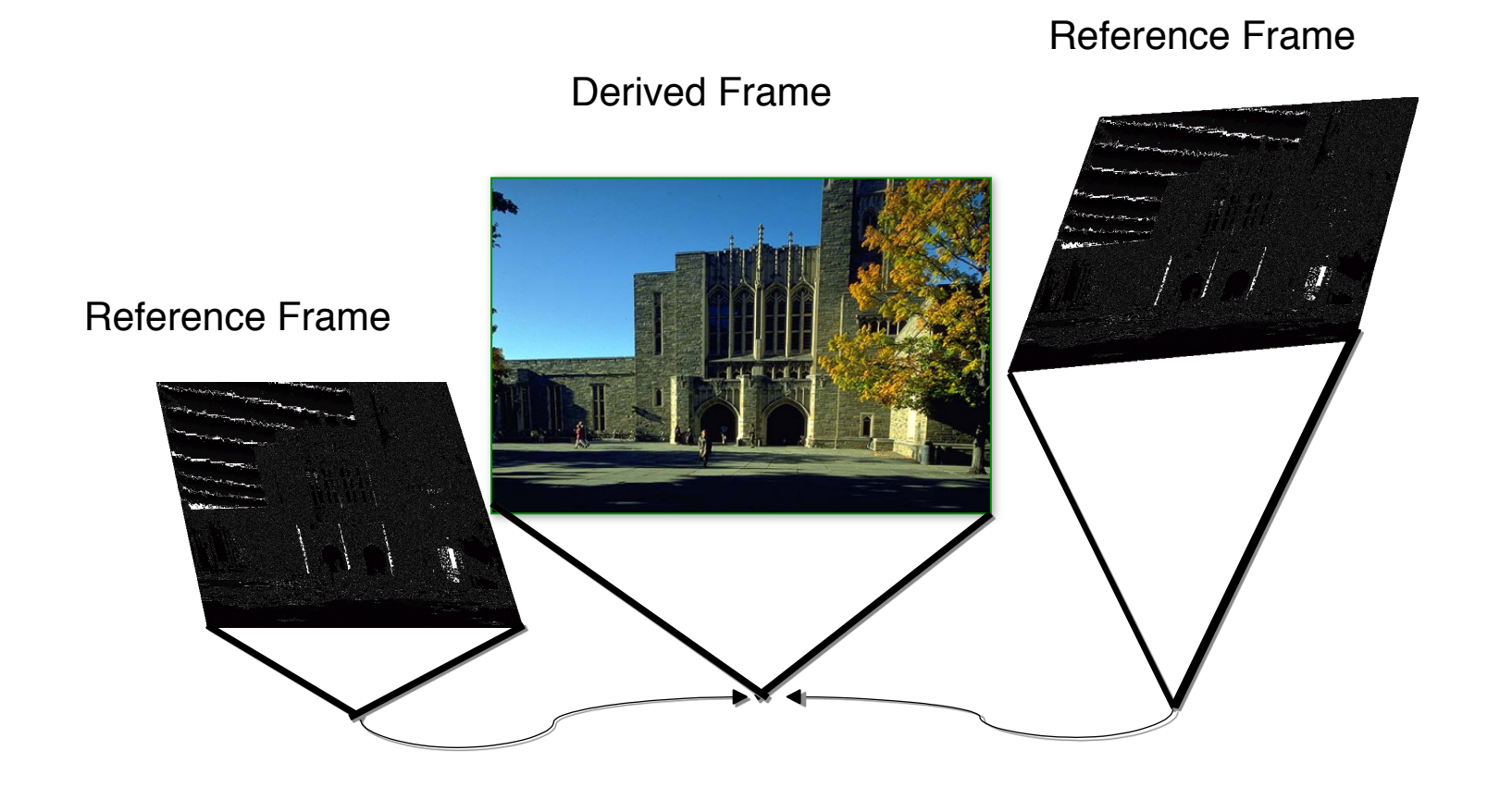

#### **View Interpolation**

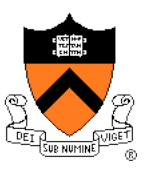

- Method:
	- Warp nearby reference images to novel viewpoint
	- **Example 5 and warped images**

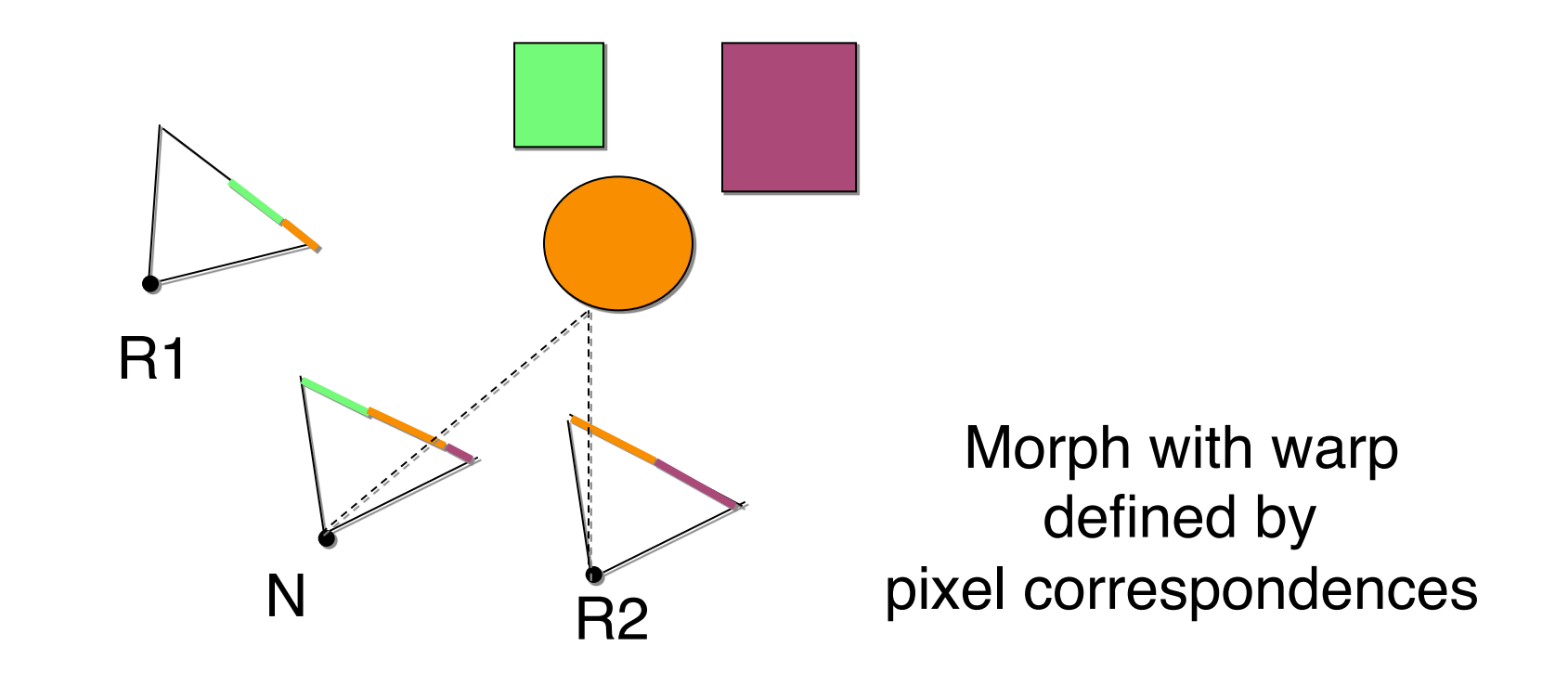

#### **Pixel Correspondences**

- Vision (e.g. stereo): disparity
- Feature matching: sparse
- 3D model: possibly coarse

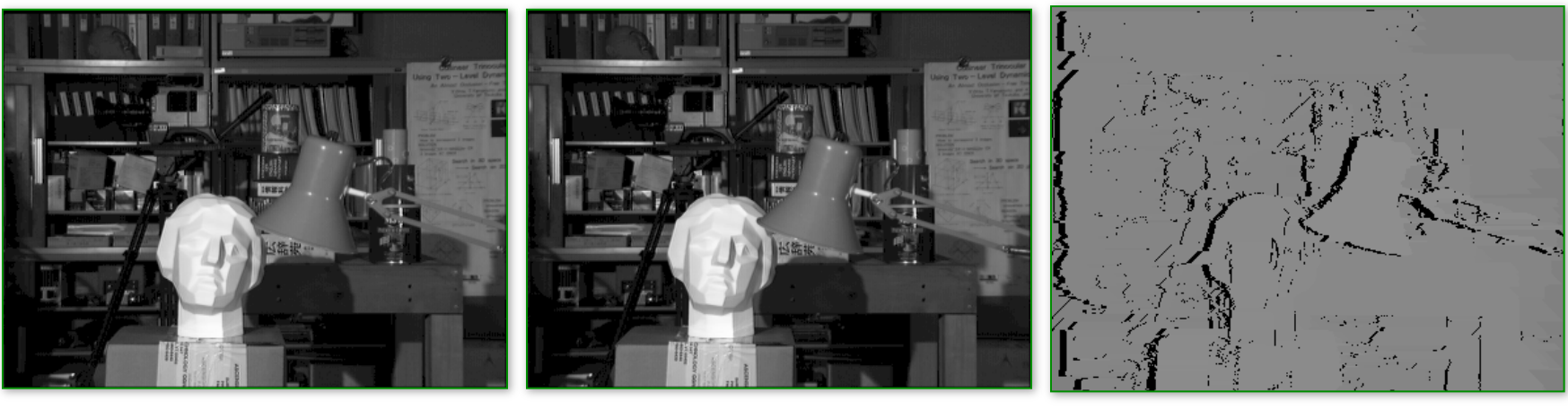

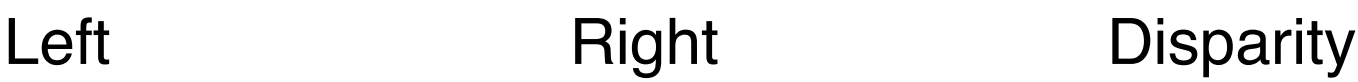

[Szeliski]

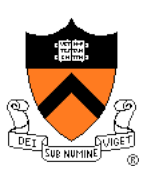

### **View Interpolation**

- Problem: changes in visibility
	- **O** Disocclusions

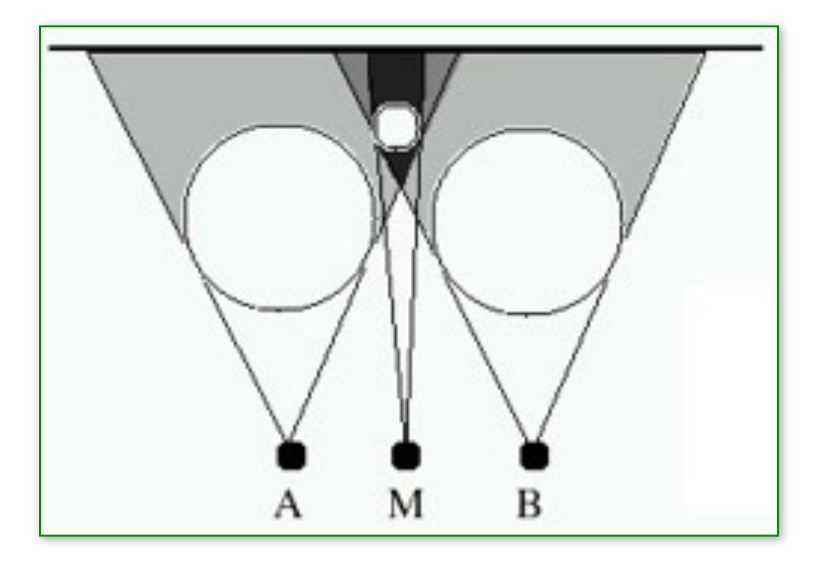

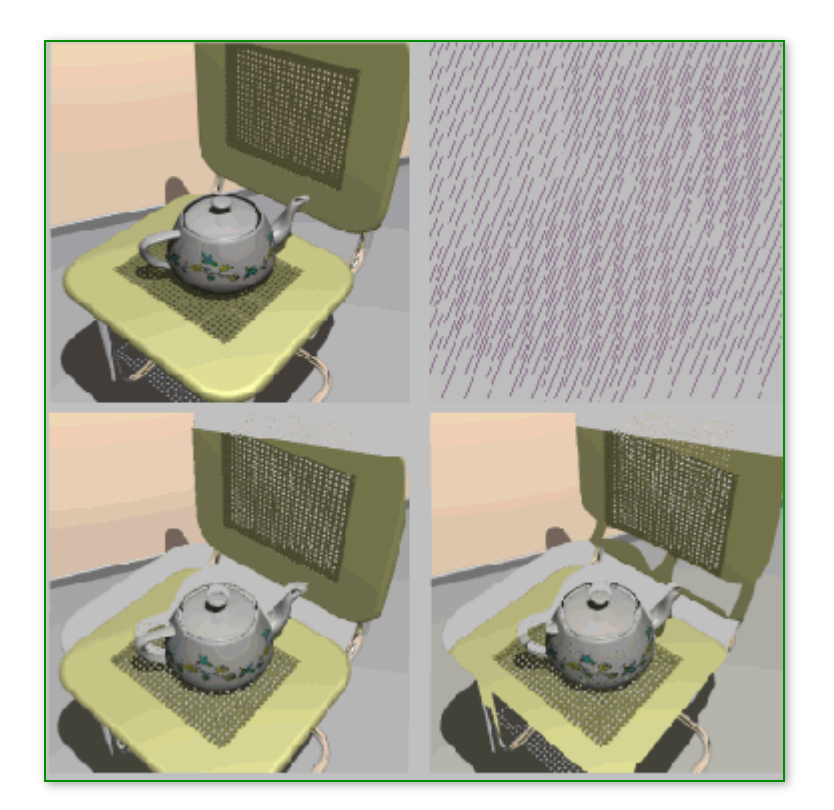

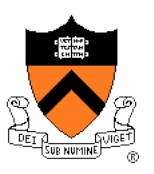

[MeMillan]

- Partial solutions:
	- Use more photographs
	- Fill holes by interpolating nearby pixels

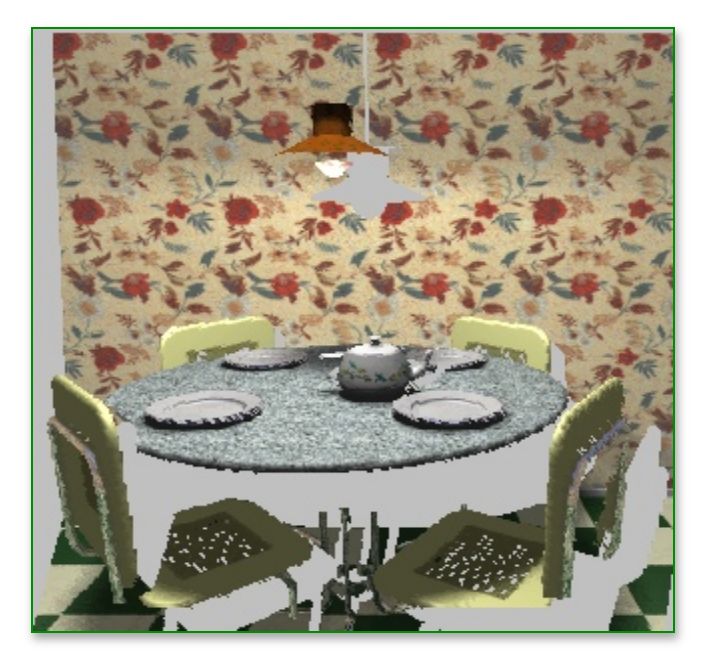

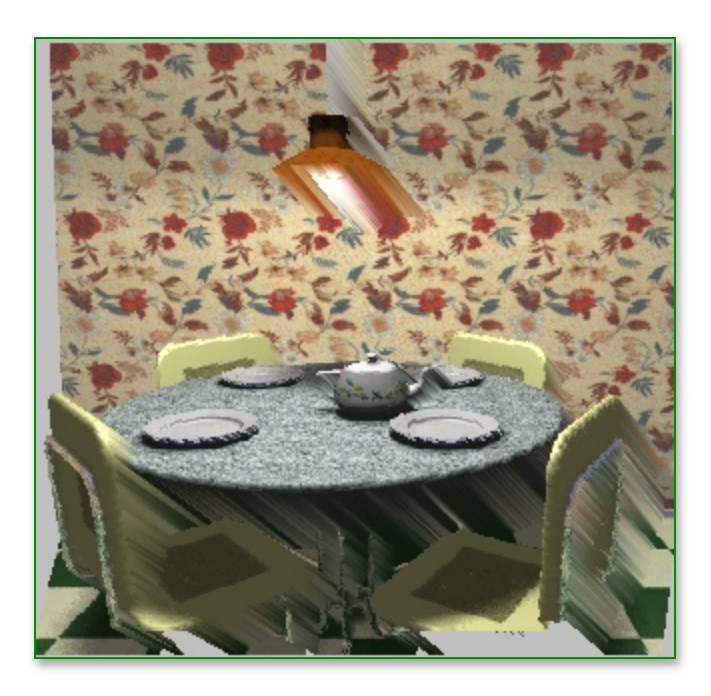

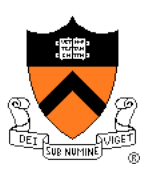

[McMillan]

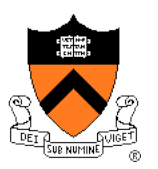

- Better solutions (when possible):
	- $\circ$  Multiple samples per pixel at different depths

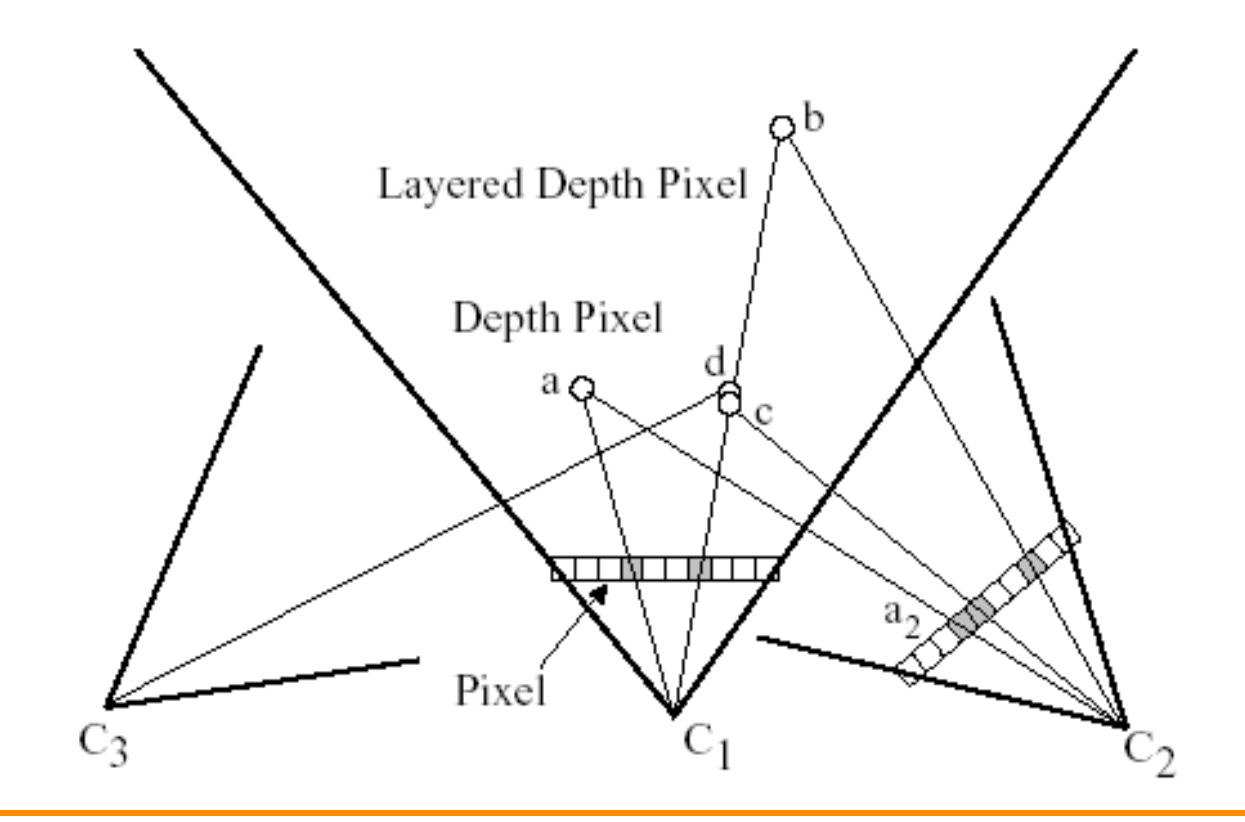

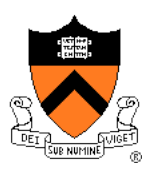

• Better solutions (when possible):  $\circ$  Multiple samples per pixel at different depths

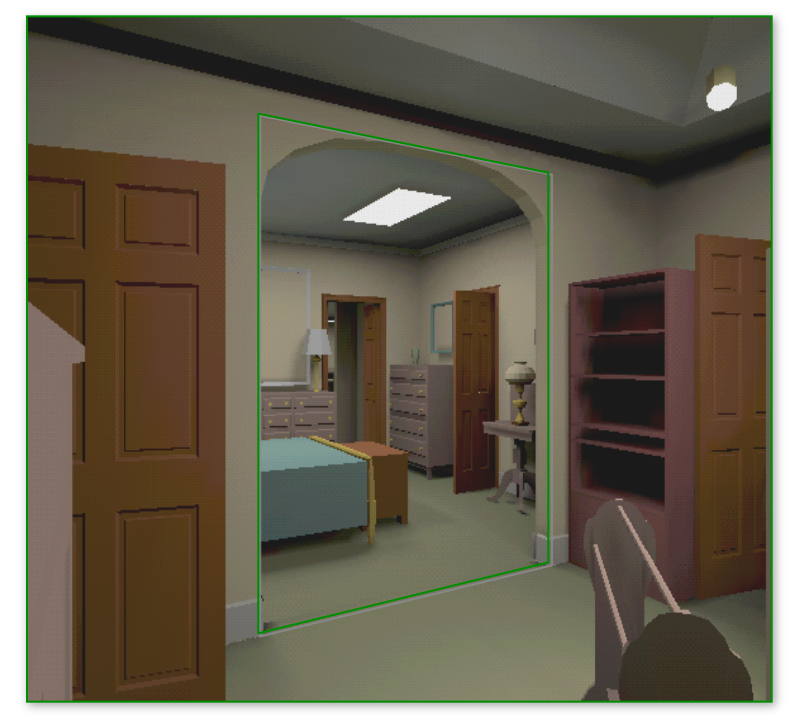

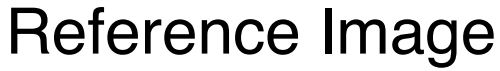

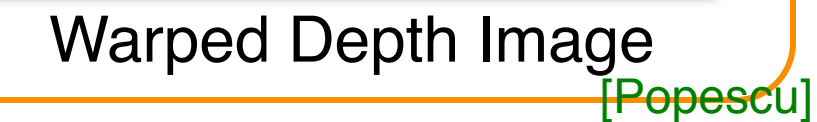

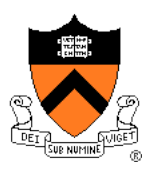

• Better solutions (when possible):  $\circ$  Multiple samples per pixel at different depths

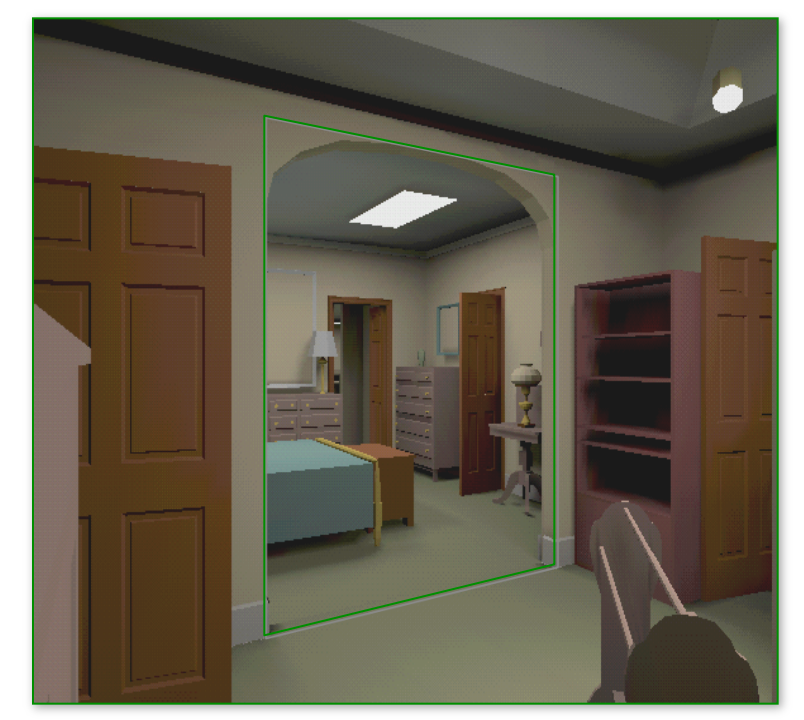

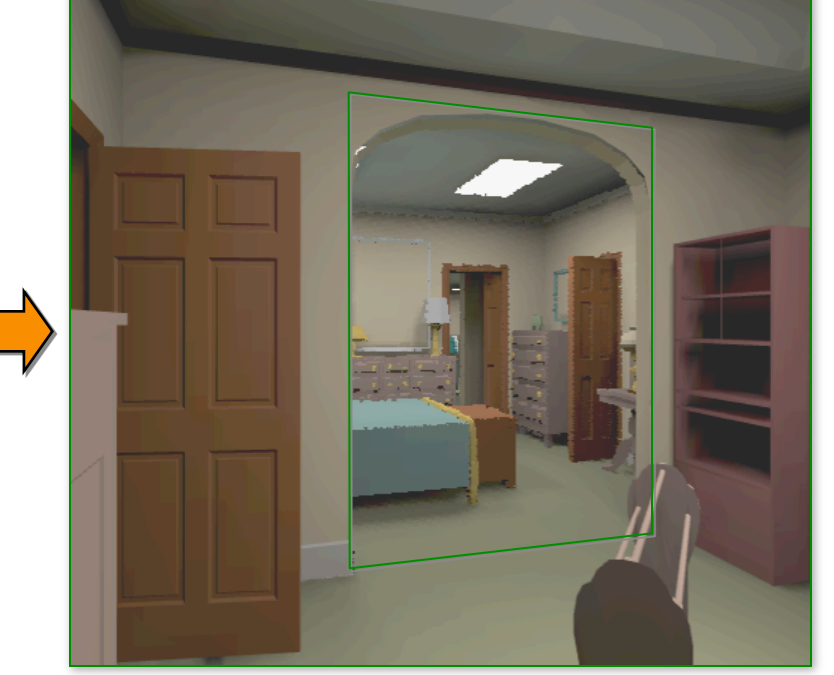

#### Reference Image

Warped Layered Depth Image

#### **View Interpolation Challenges**

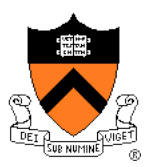

- **Capture** 
	- How do we obtain a dense set of calibrated images over a large area in a practical manner?
- Data Management
	- How do we store and access the large amount of data?

#### **Rendering**

◦ How do we create novel views from a dense sampling of images in real-time?

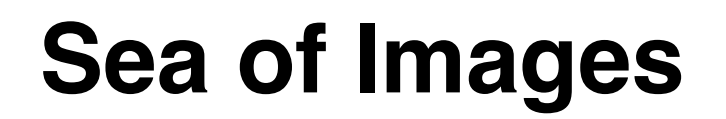

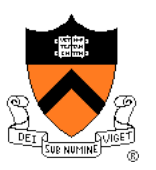

#### Dense sampling of plenoptic function with hemispherical camera moving on plane

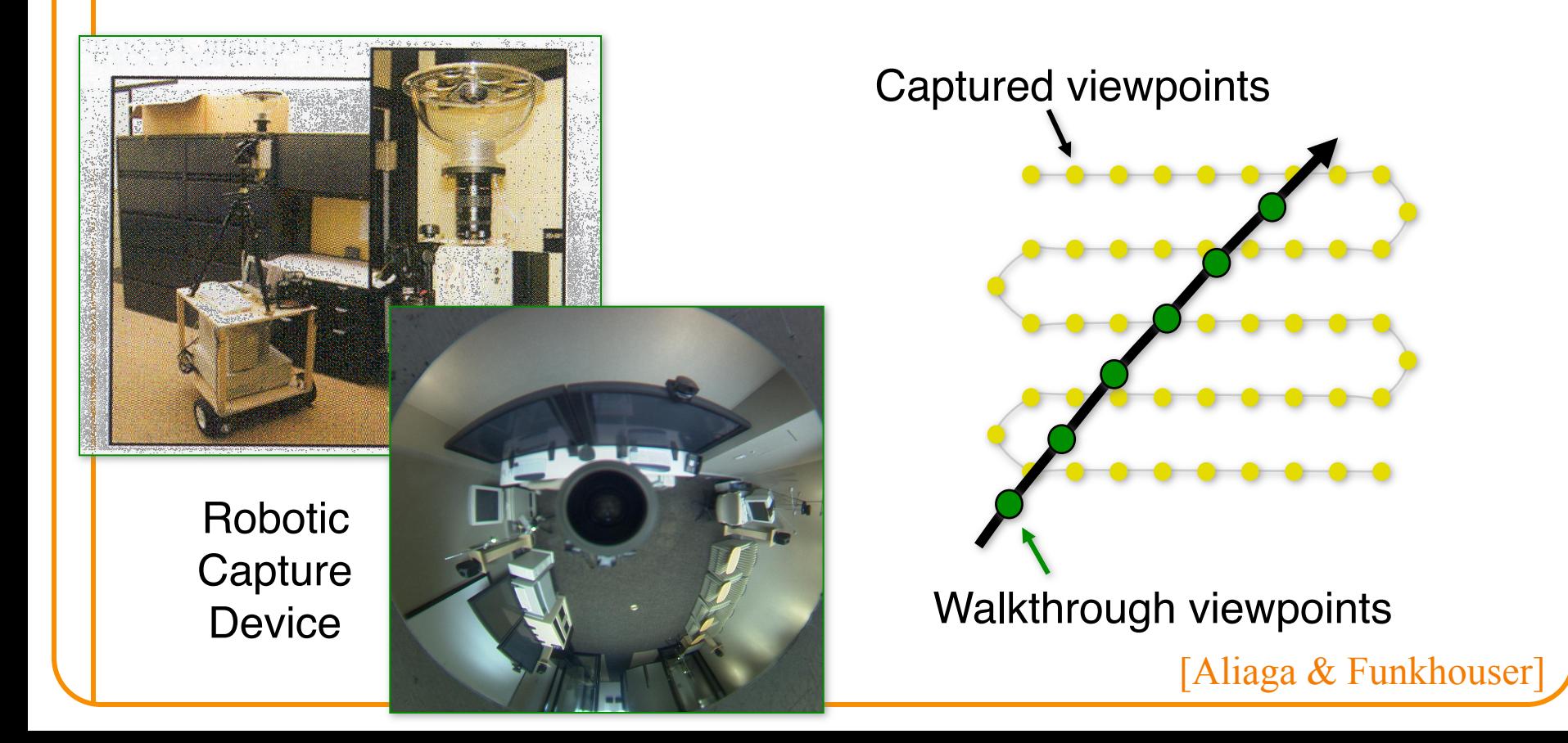

#### **Sea of Images**

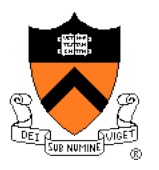

• Multiresolution compression for walkthroughs

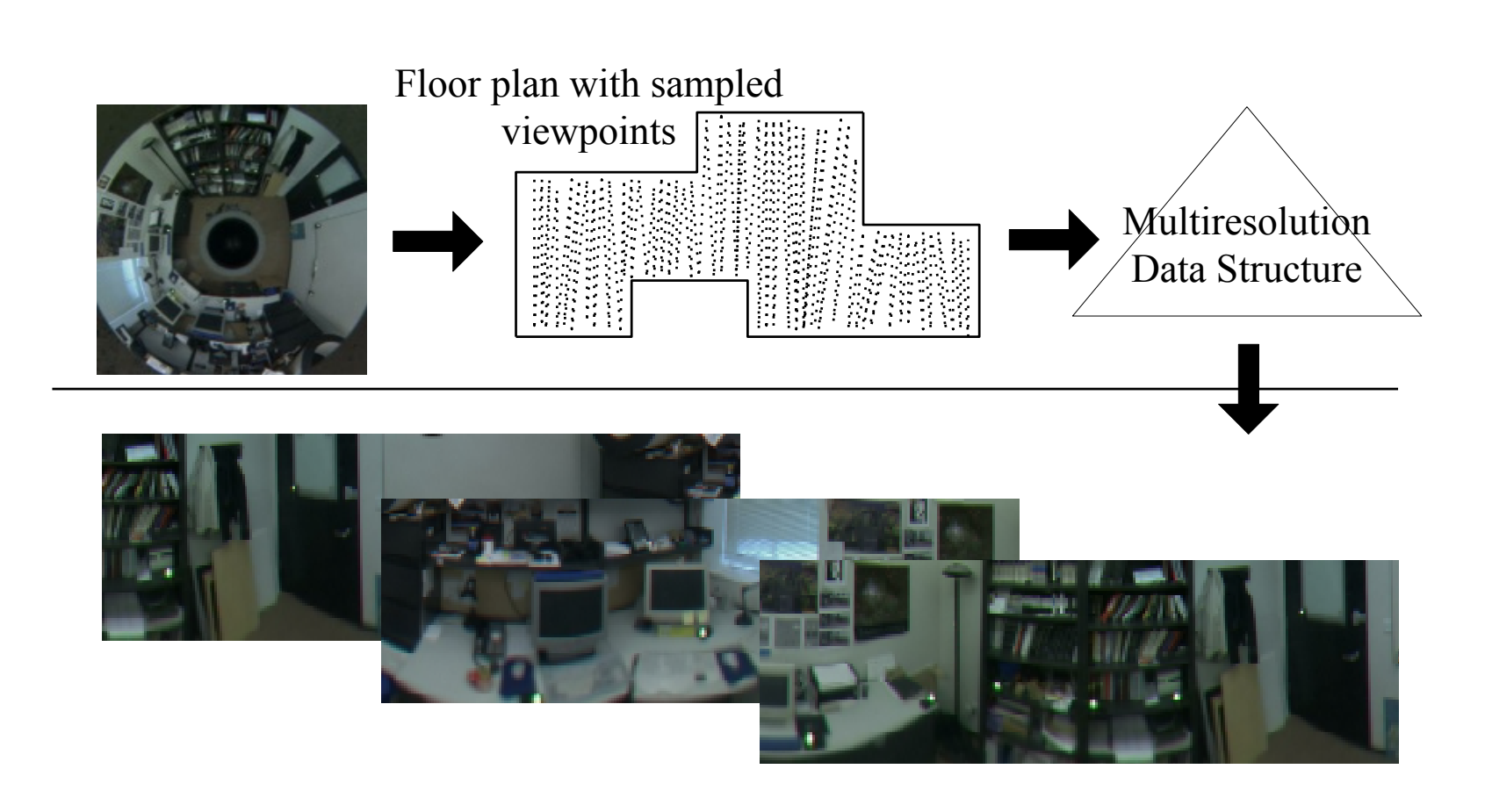

#### **Sea of Images Rendering**

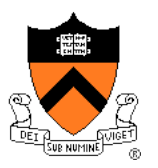

Interpolate three nearest views using detected feature correspondences

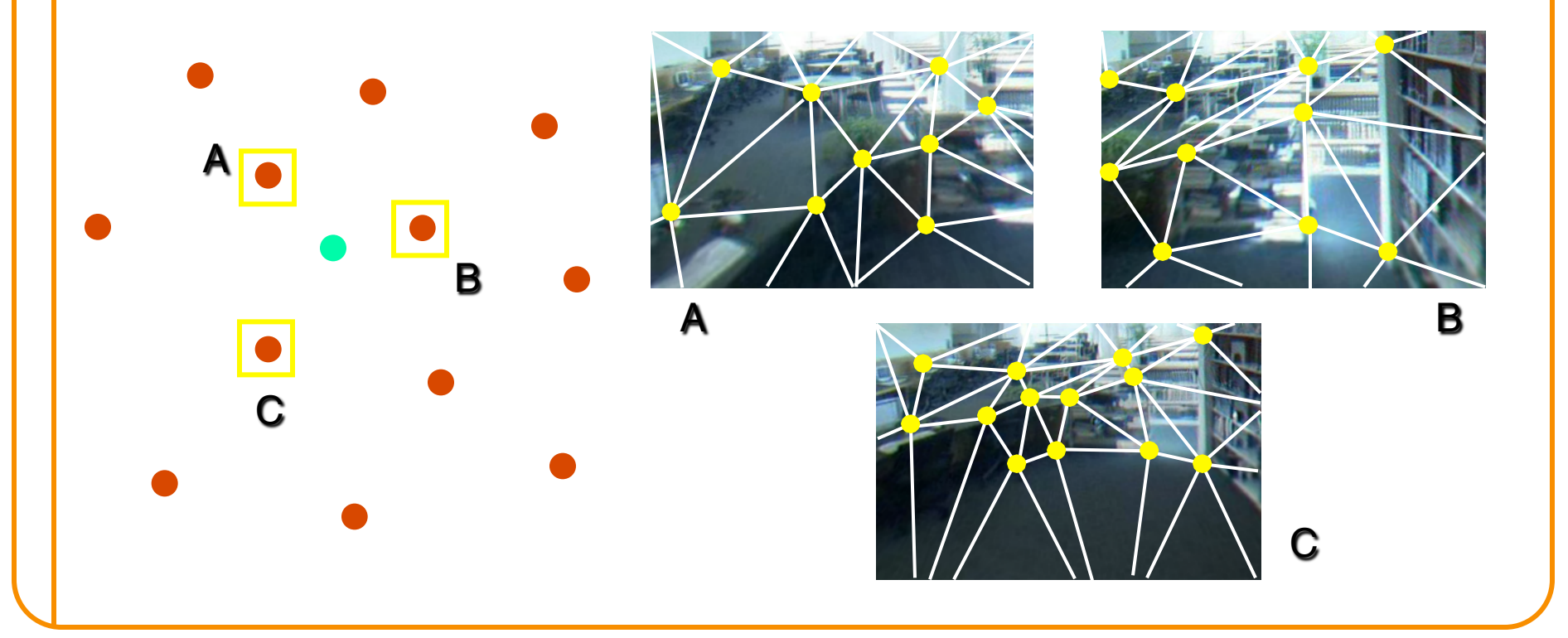

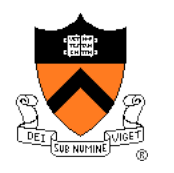

[Aliaga]

# **Replacing Geometry with Images**

- Algorithm
	- **.** Select subset of model
	- Create image of the subset
	- $\circ$  Cull subset and replace with image
- Why?
	- Image displayed in (approx.) constant time
	- Image reused for several frames

#### **Simple Example**

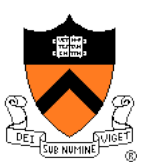

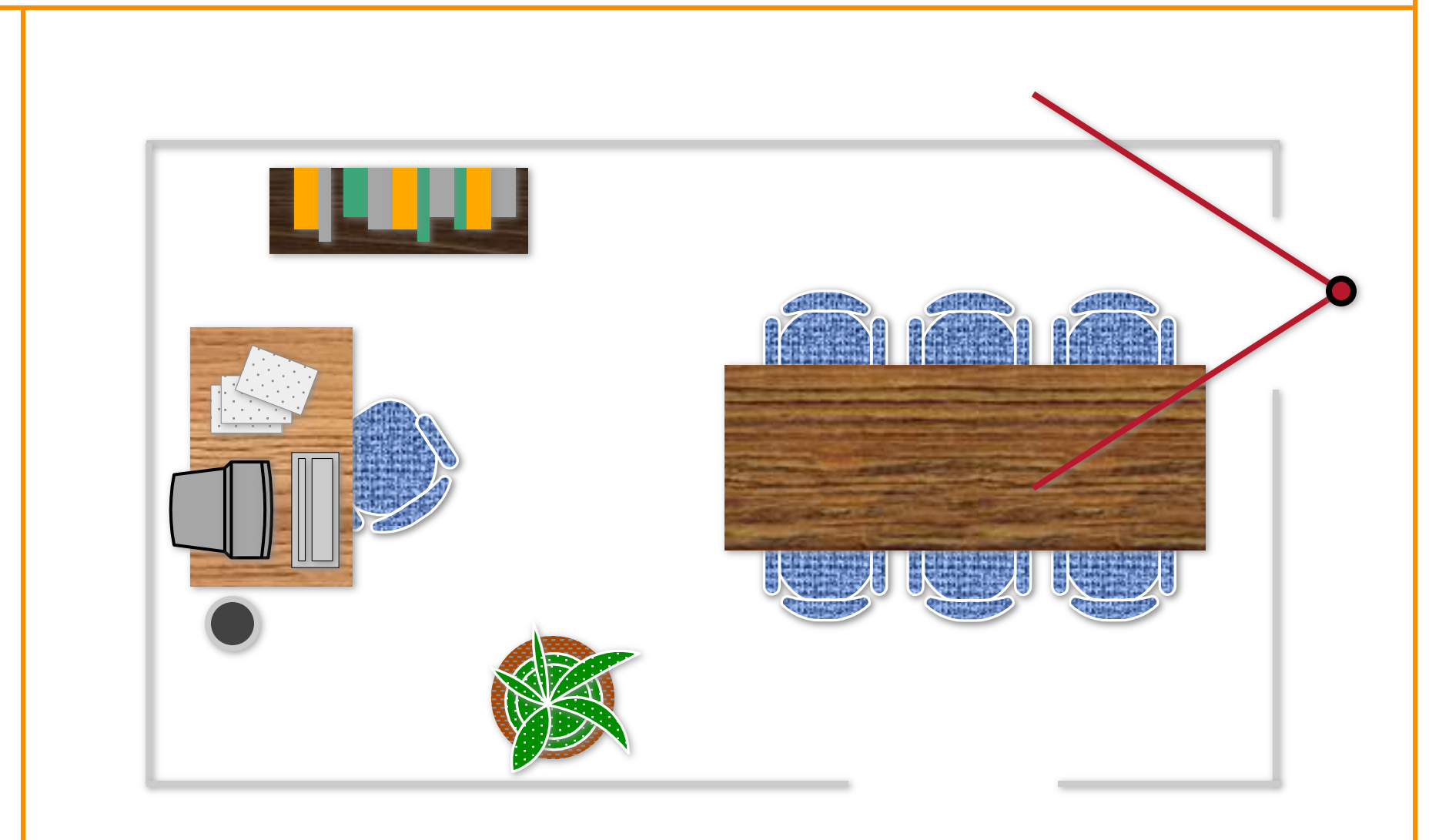

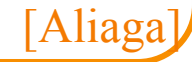

#### **Simple Example**

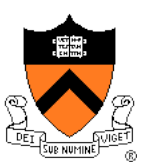

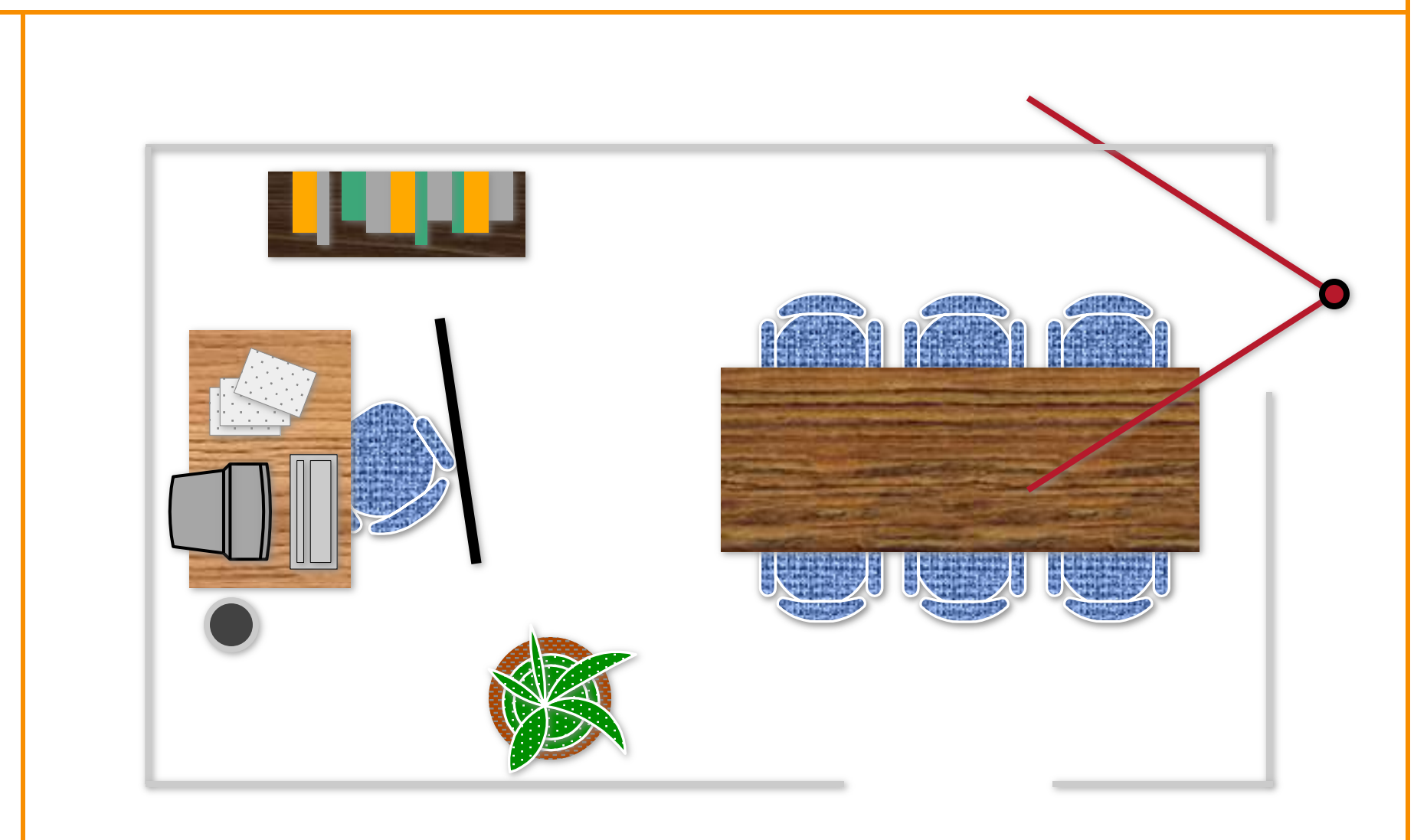

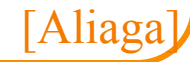

#### **Simple Example**

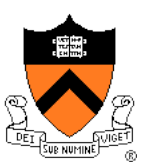

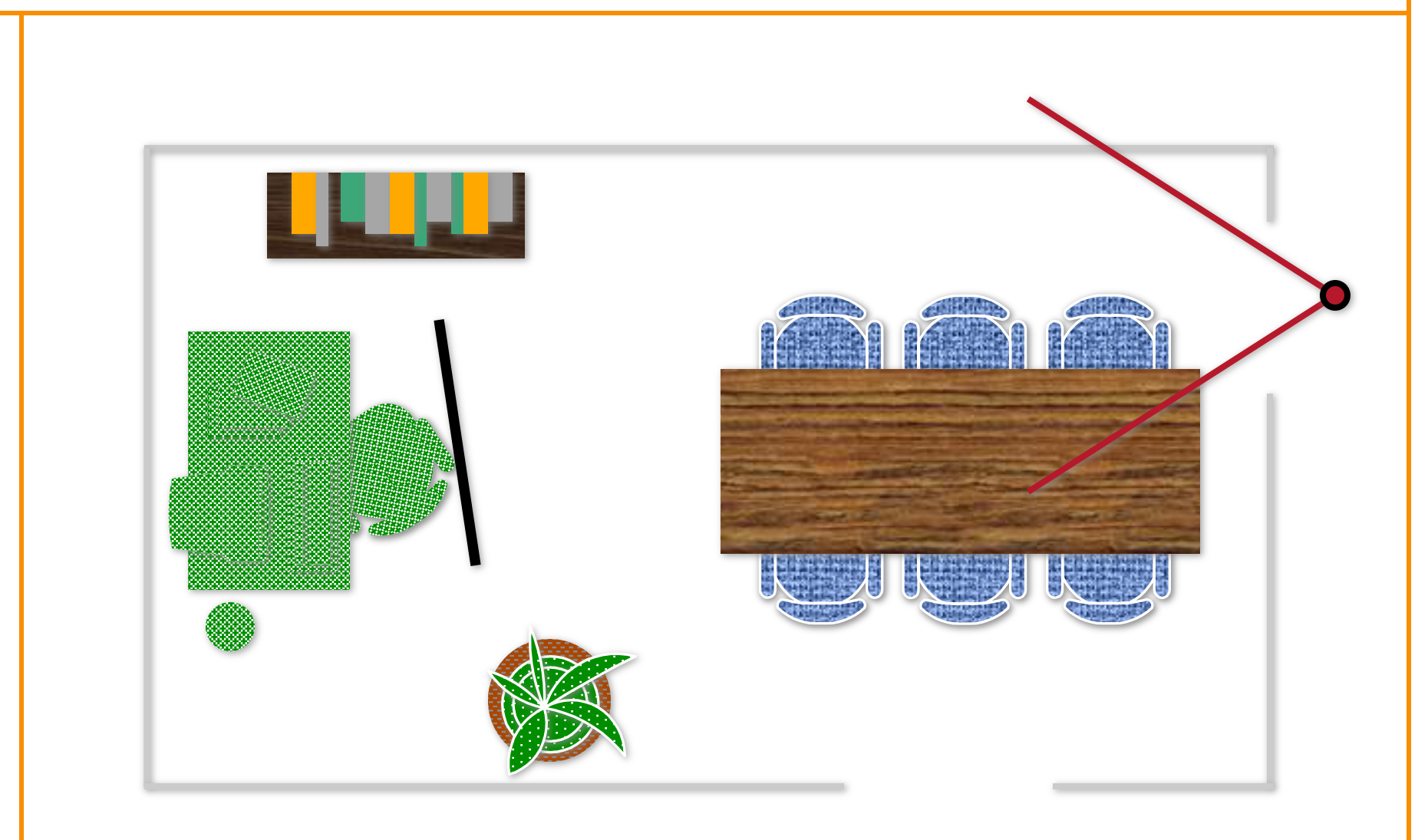

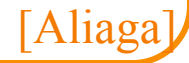

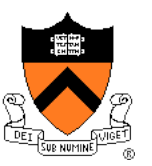

#### **Automatic Image-Placement**

- Preprocess:
	- Select geometry to replace
- At run time:
	- Display selected geometry as a (depth) image
	- Render remaining geometry normally

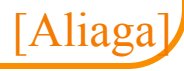

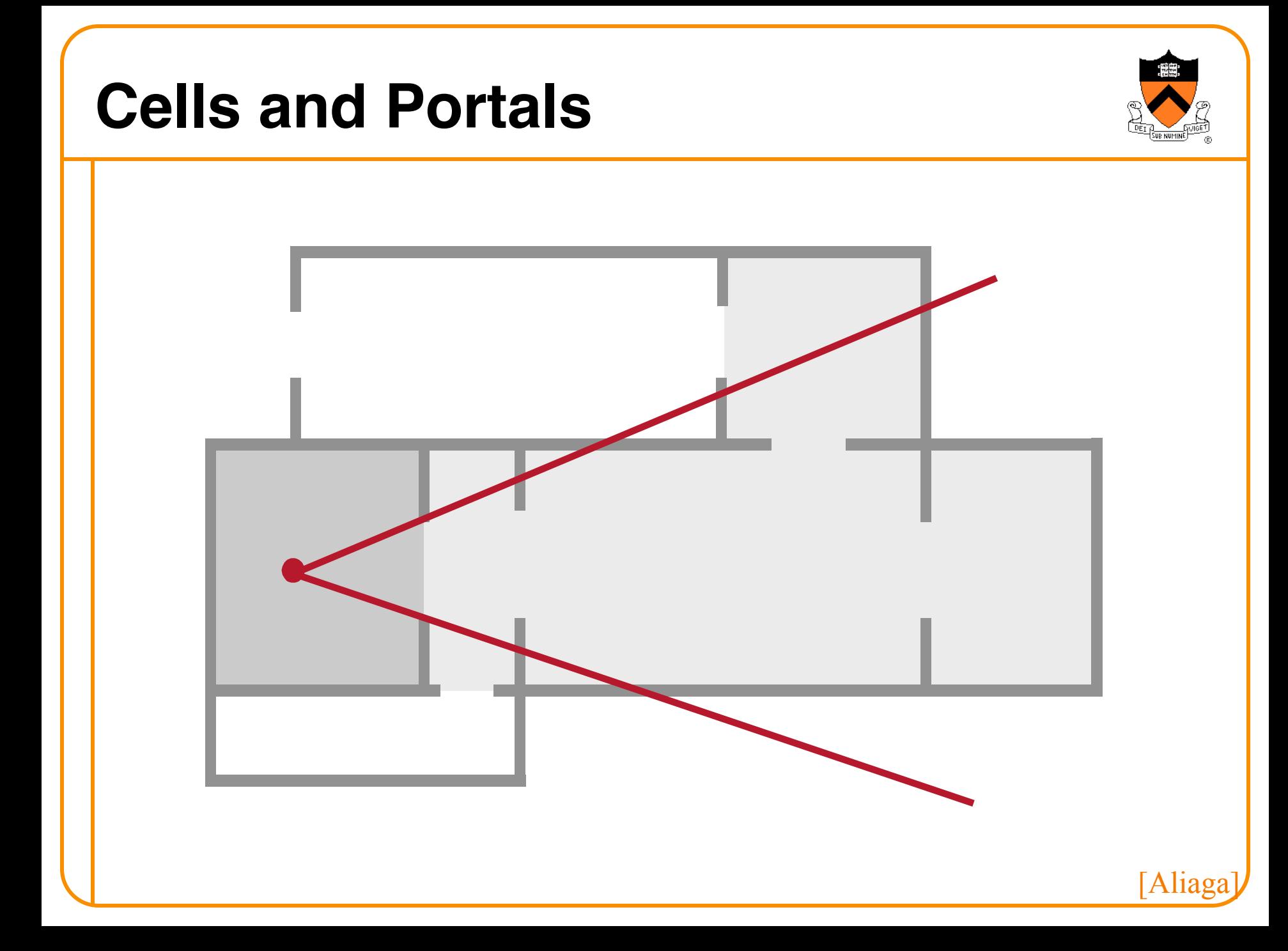

#### **Portal Images**

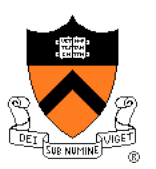

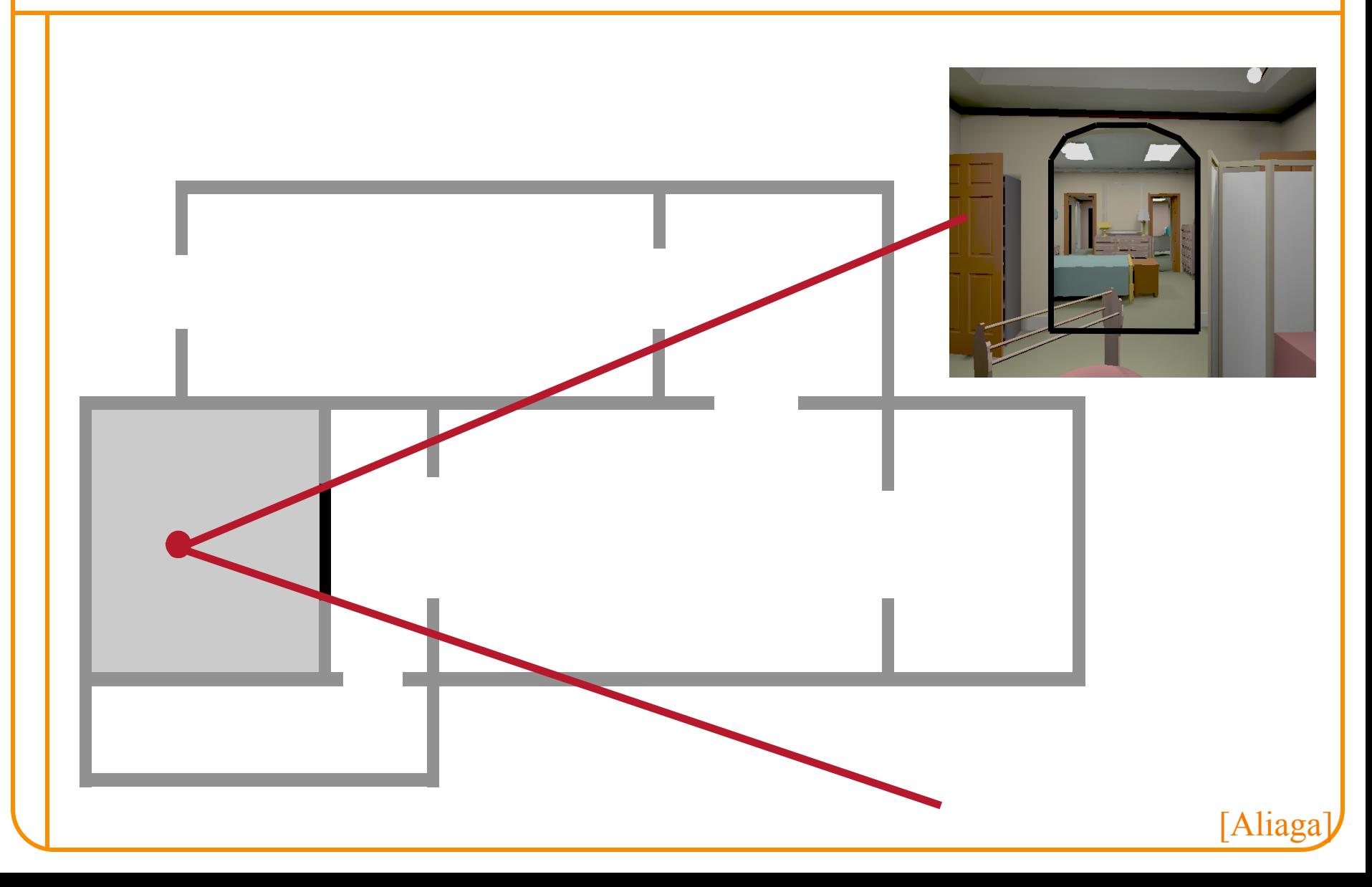

#### **Creating Portal Images**

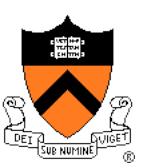

Ideal portal image would be one sampled from the current eye position

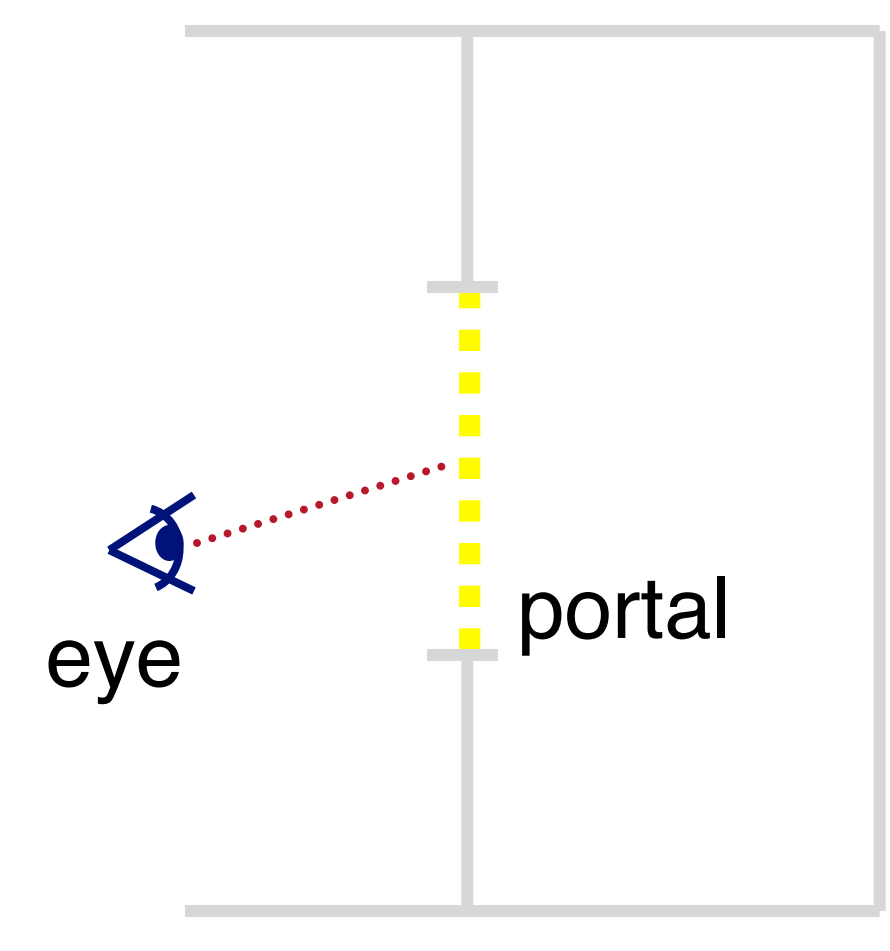

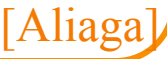

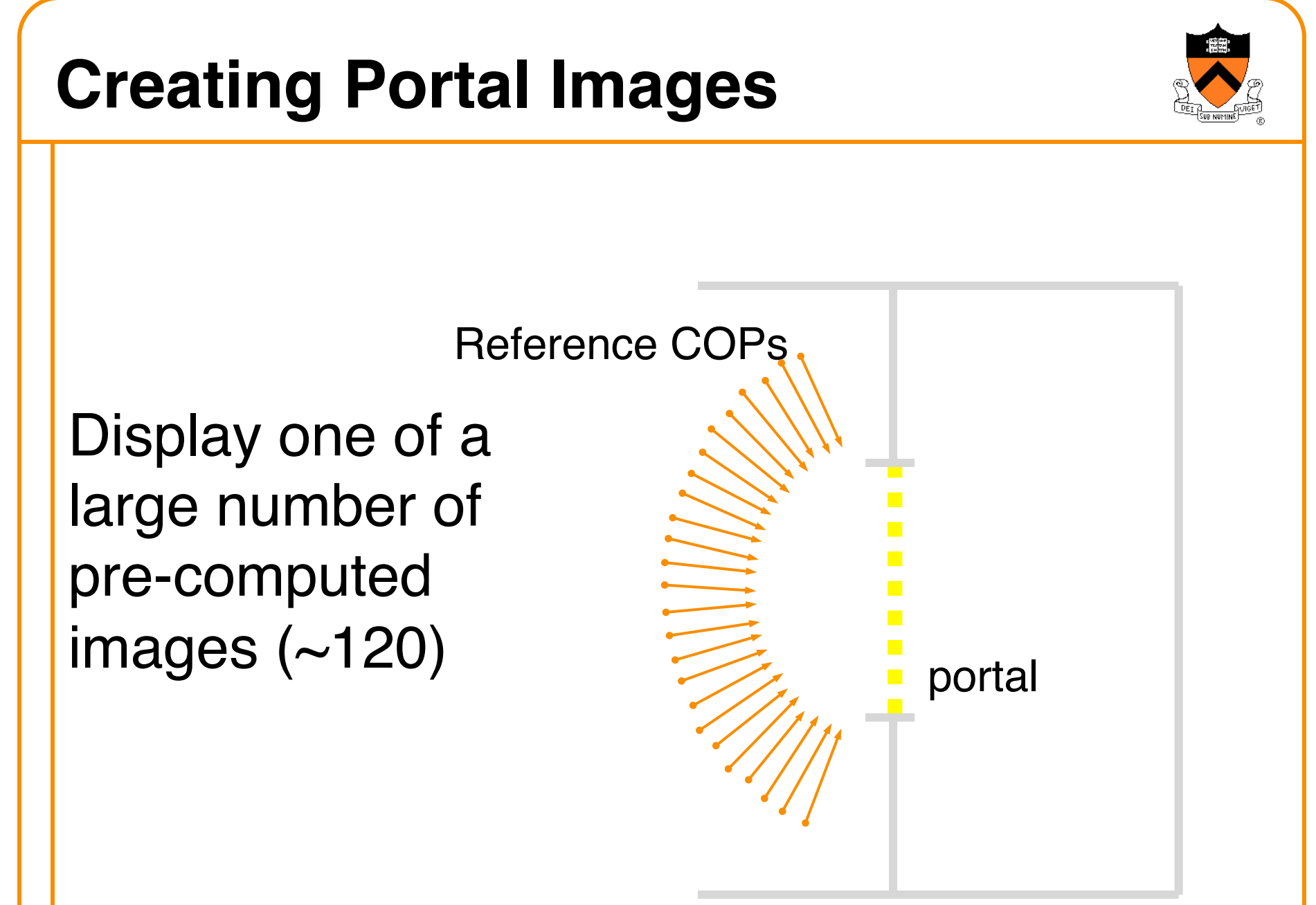

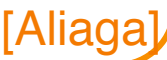

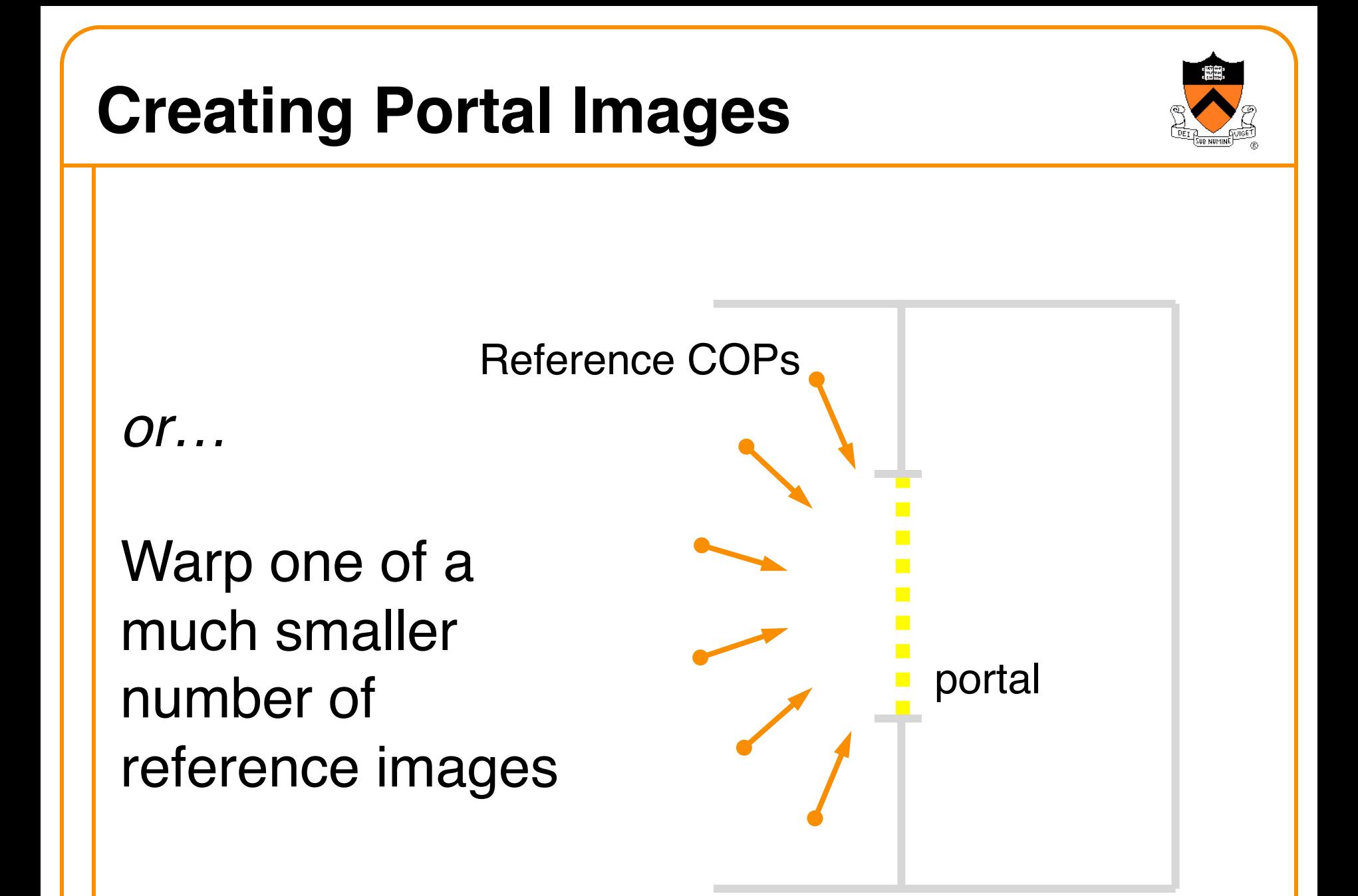

[Aliaga]

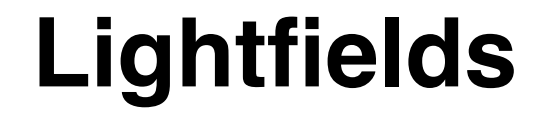

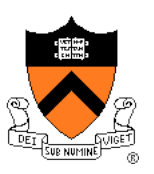

In unoccluded space reduce plenoptic function to 4D

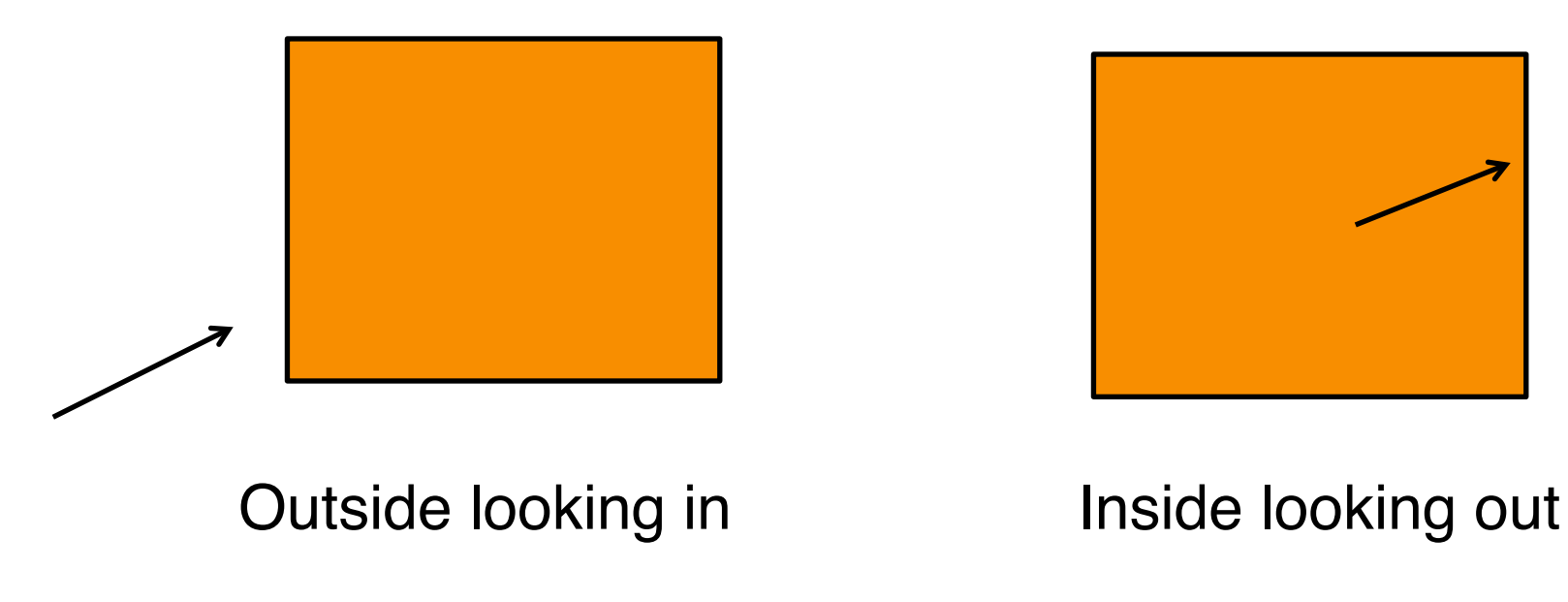

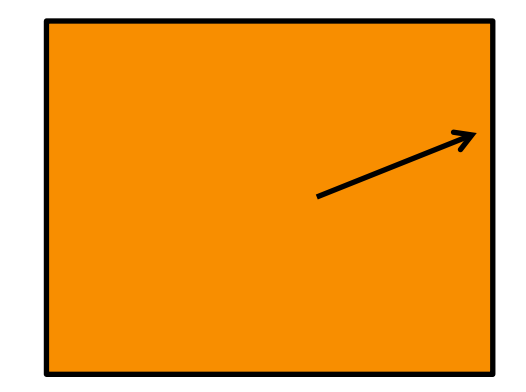

# **Using Lightfields**

- Obtain 2D slices of 4D data set
- Arbitrary views: take other 2D slices
- Challenges:
	- **Parameterization**
	- Capture
	- **c** Compression
	- **o** Rendering

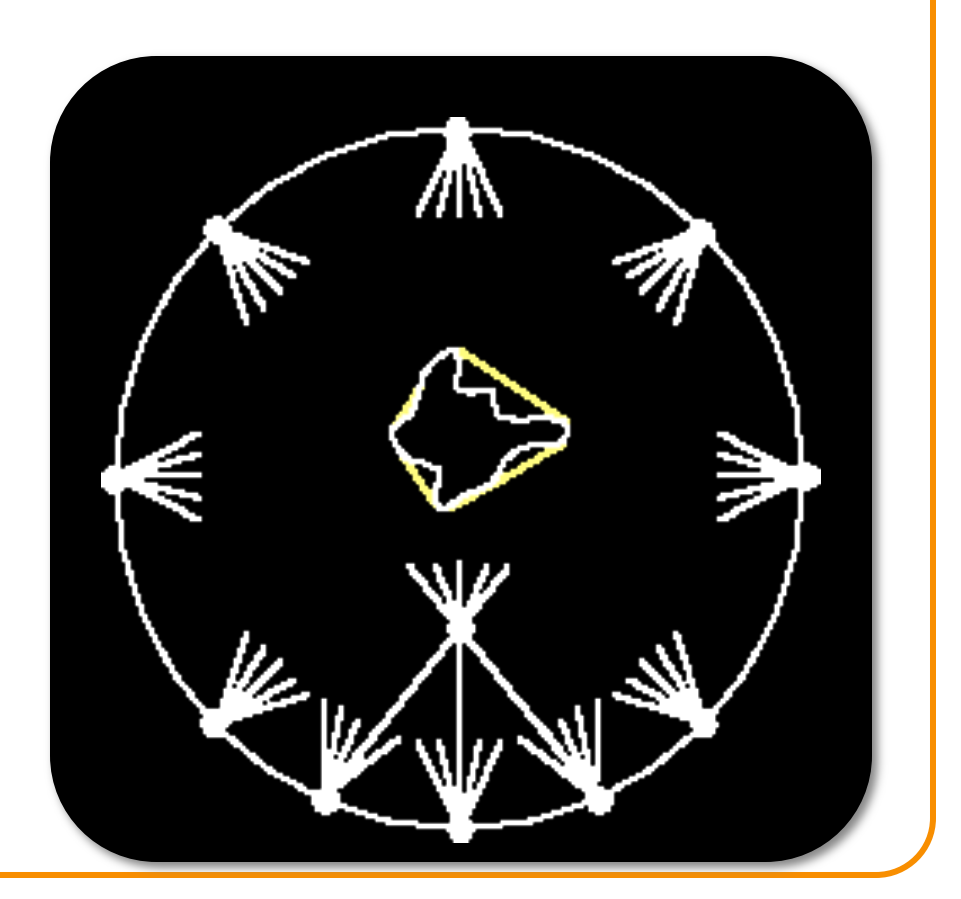

#### **Lightfield Parameterization**

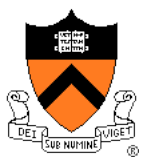

• Point / angle

• Two points on a sphere

• Points on two planes

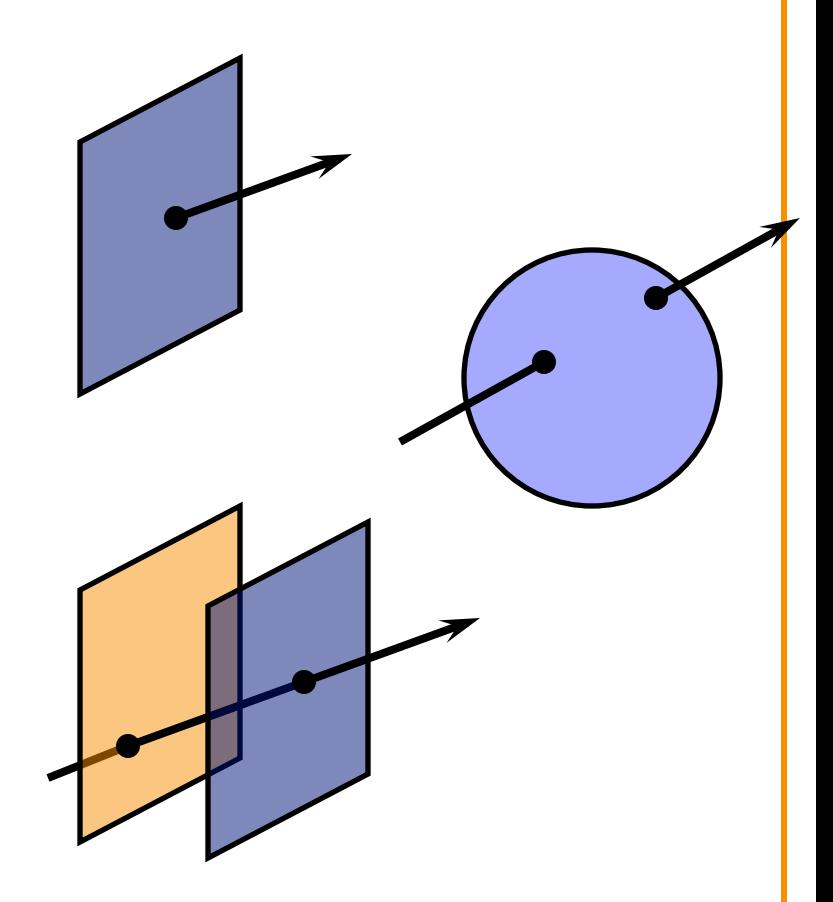

• Original images and camera positions

#### **Two-Plane Parameterization**

- Two planes, evenly sampled: "light slab"
- In general, planes in arbitrary orientations
- In practice, one plane  $=$  camera locations **o** Minimizes resampling

#### **Two-Plane Parameterization**

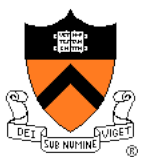

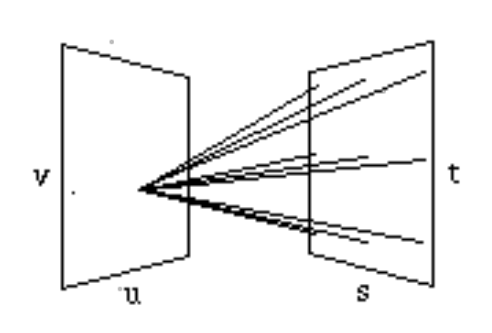

 $(a)$ 

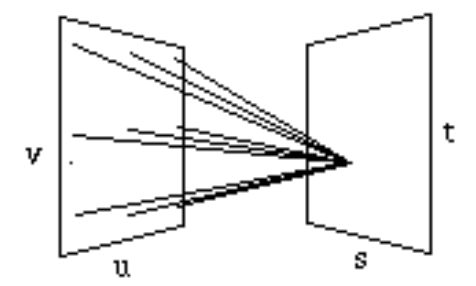

 $(b)$ 

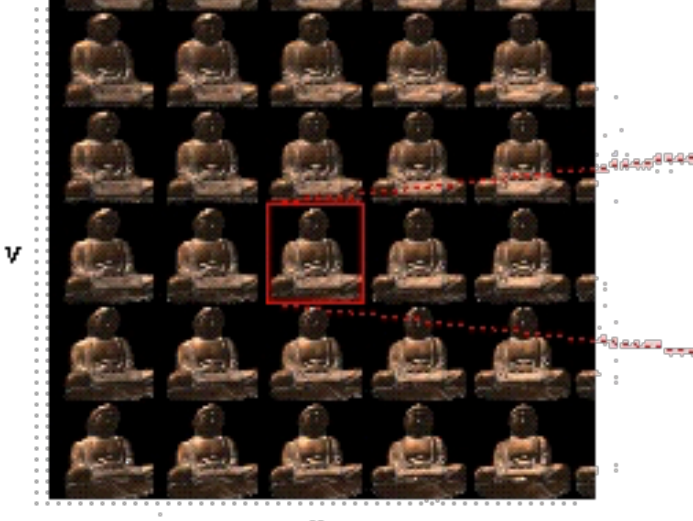

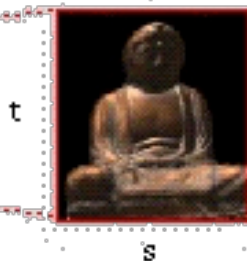

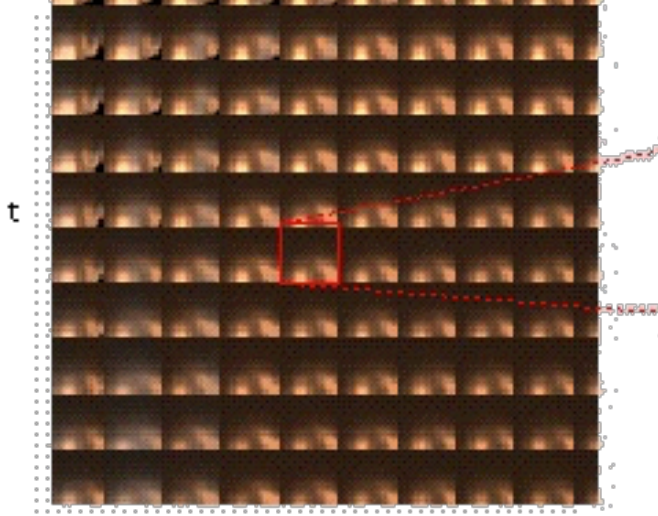

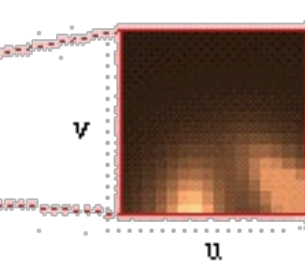

#### **Light Field Coverage**

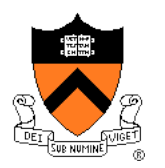

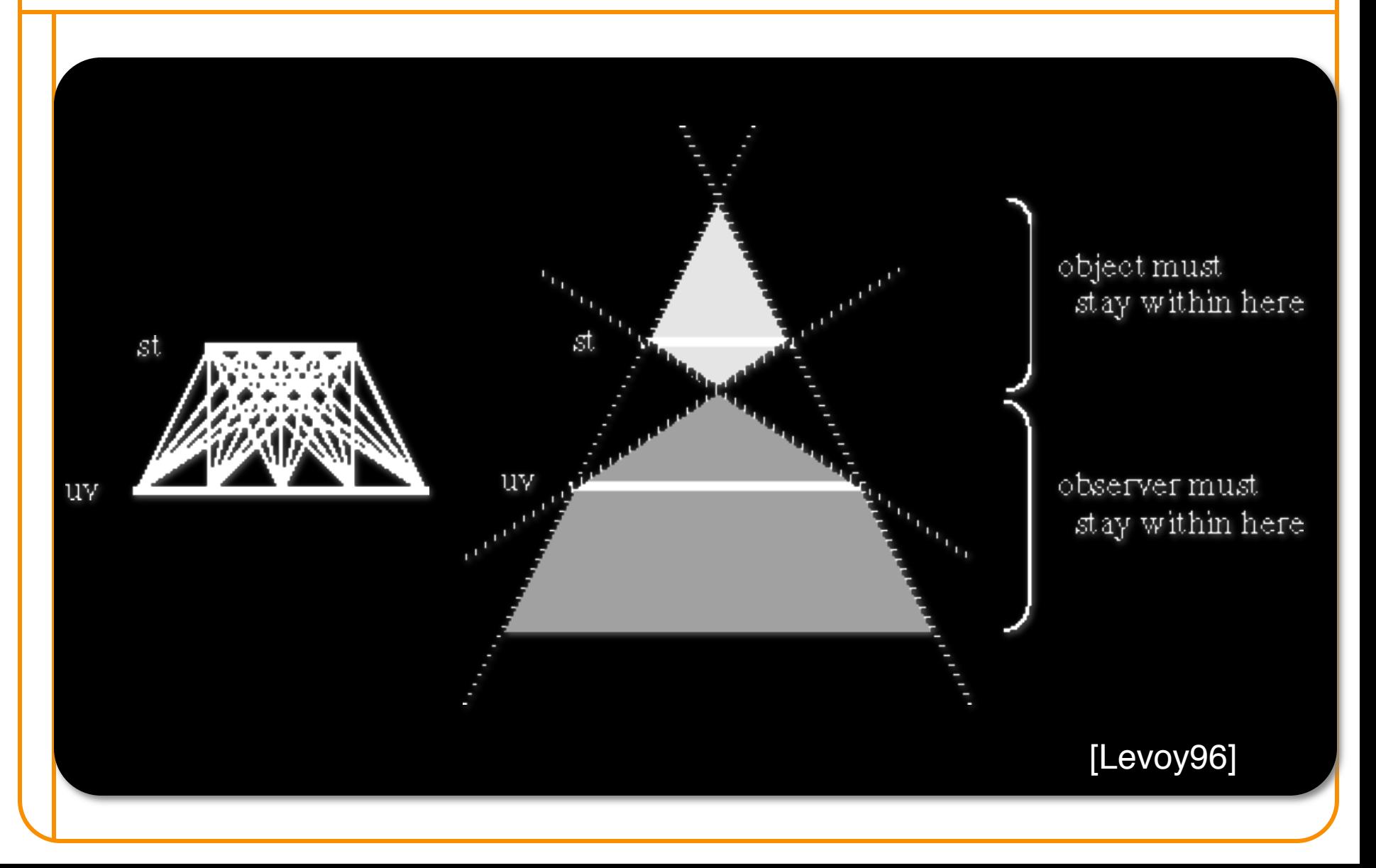

#### **Multi-Slab Light Fields**

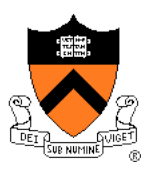

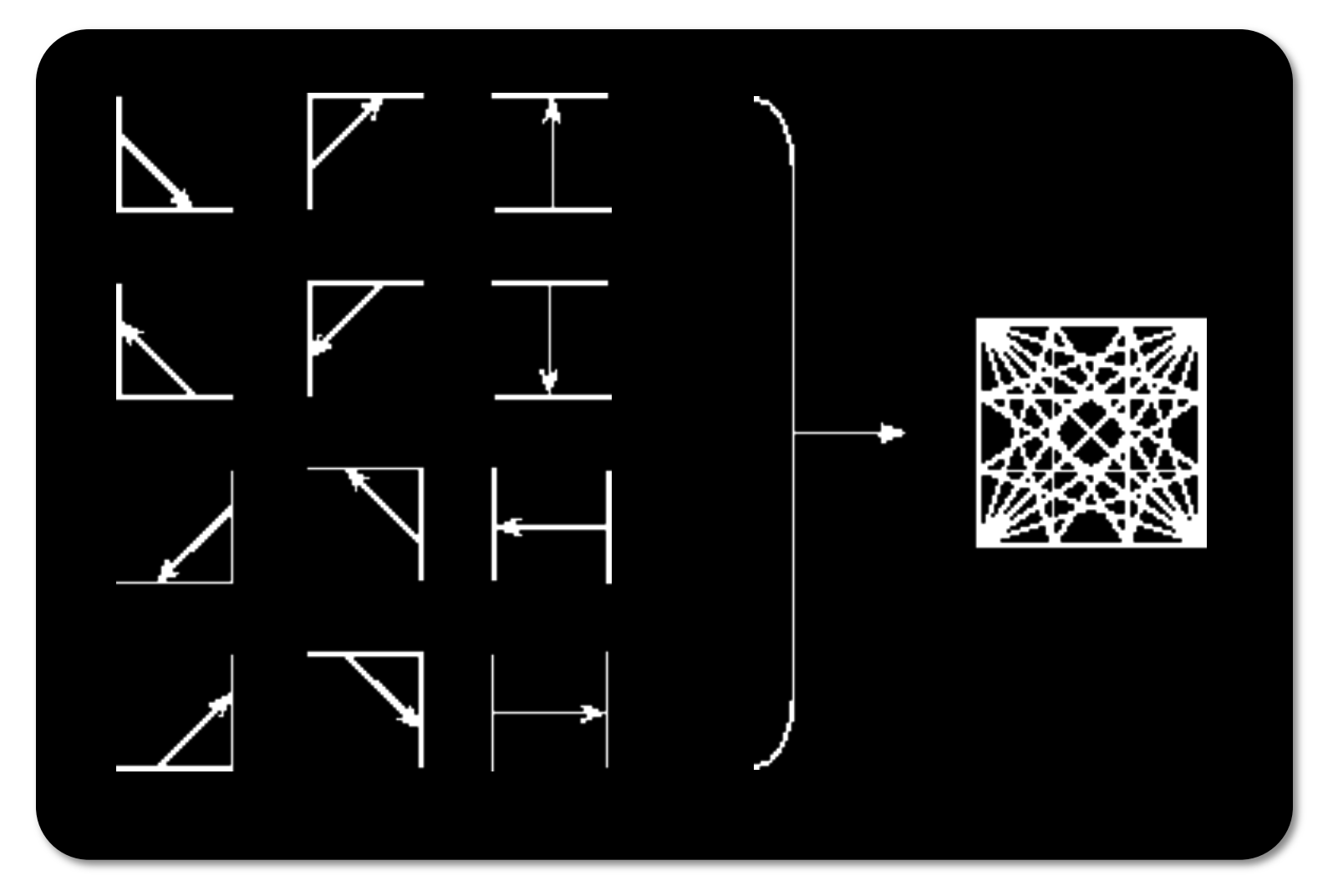

[Levoy96]

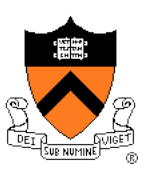

- Capture a 2D set of (2D) images
- Choices:
	- o Camera motion: human vs. computer
	- Constraints on camera motion
	- Coverage and sampling uniformity
	- **o** Aliasing

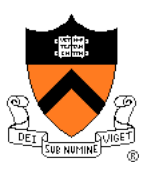

[Gortler96]

- Capture: move camera by hand
- Camera intrinsics assumed calibrated
- Camera pose recovered from markers

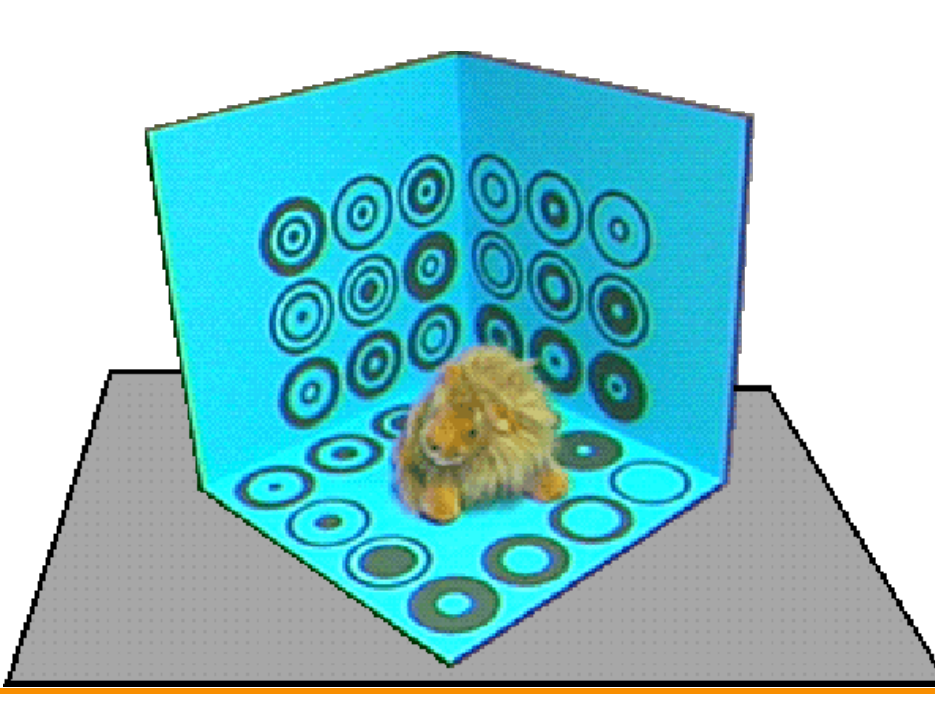

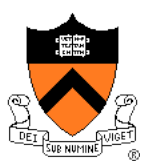

 $\overline{\phantom{a}}$ 

- Computer-controlled camera rig
	- Move camera to grid of locations on a plane

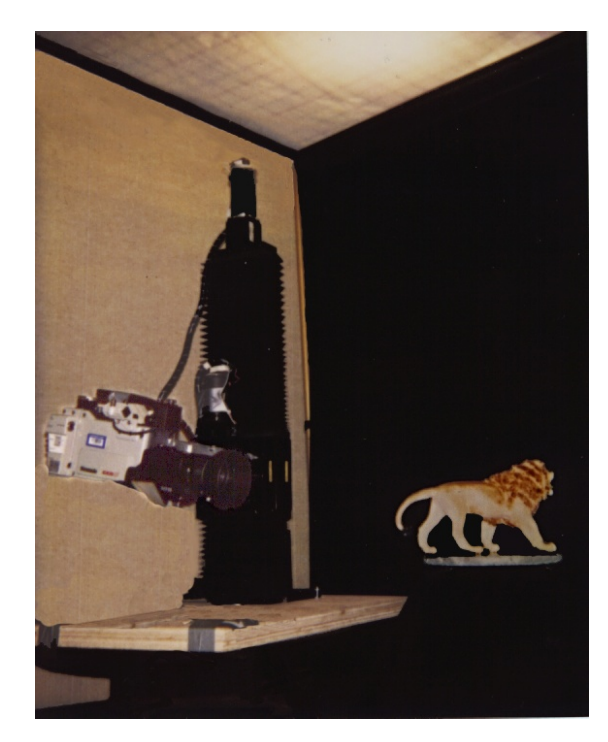

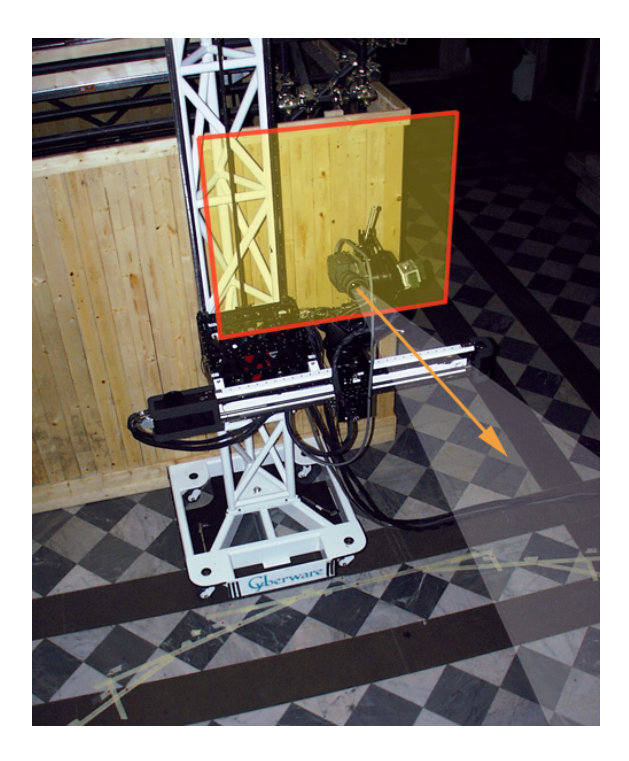

- Spherical motion of camera around an object
- Samples space of directions uniformly
- Second arm to move light source – measure reflectance

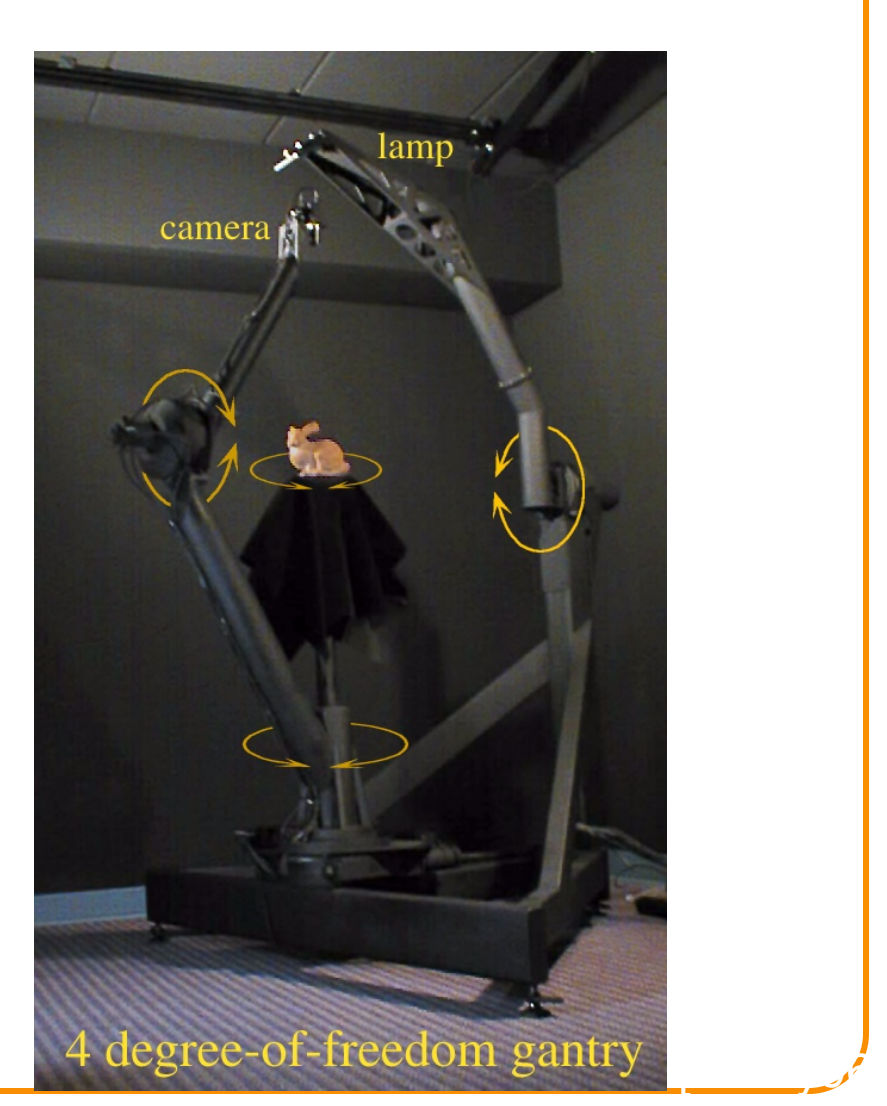

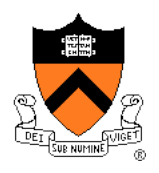

- Acquire an entire light field at once
- Video rates
- Integrated MPEG2 compression for each camera

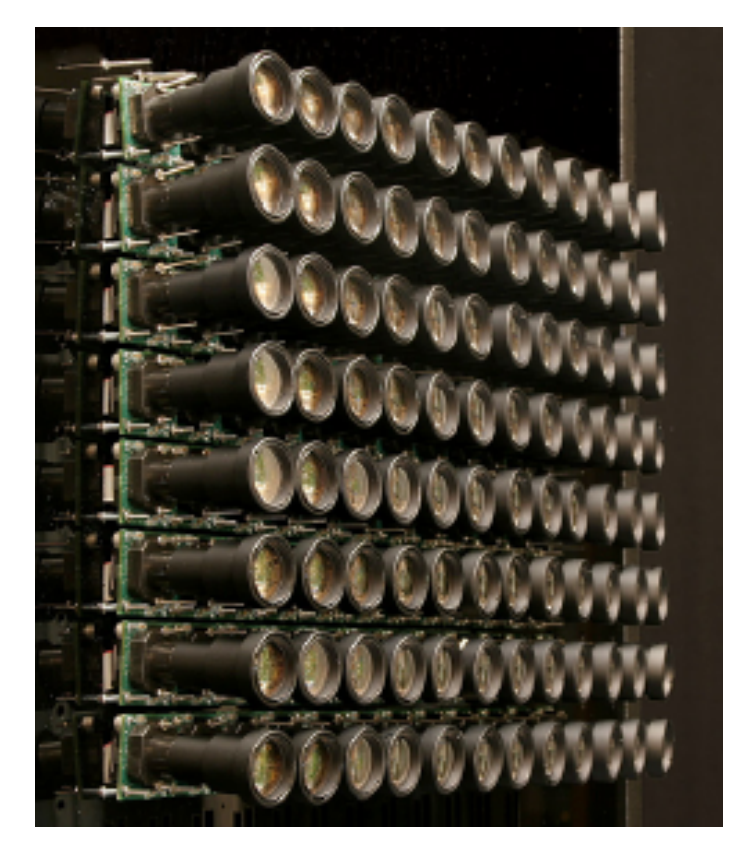

(Bennett Wilburn, Michal Smulski, Mark Horowitz)

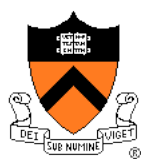

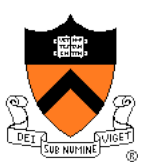

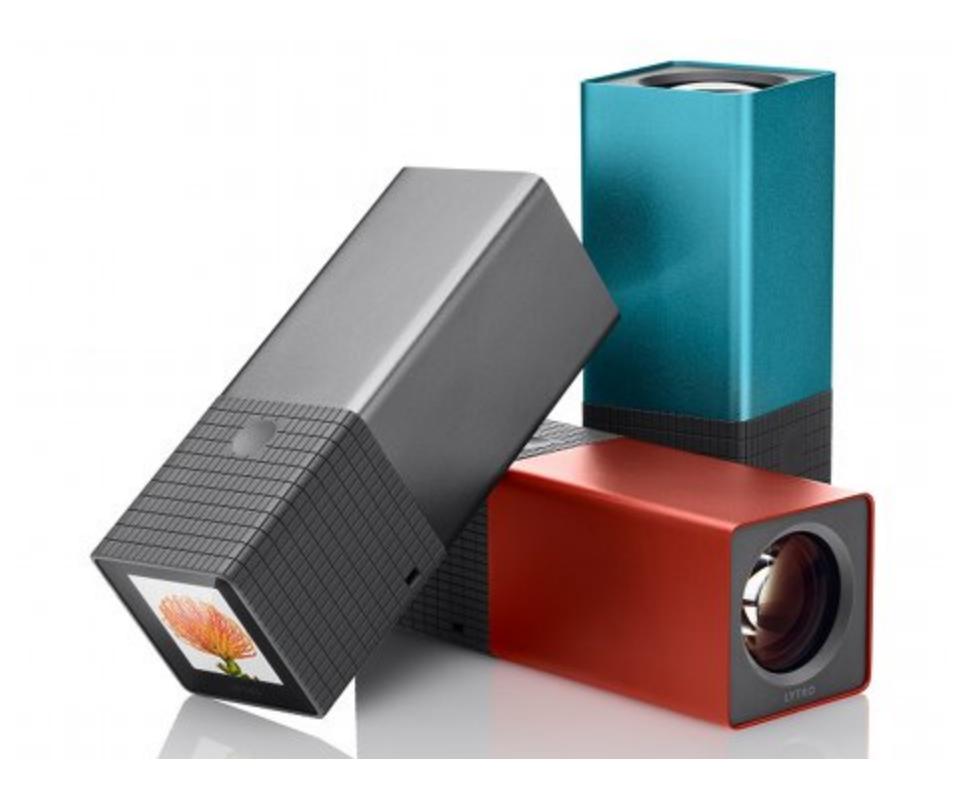

Lytro

### **Lightfield Compression**

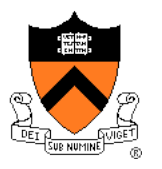

- Compress individual images (JPEG, etc.)
- Adapt video compression to 2D arrays
- Decomposition into basis functions
- Vector quantization

- How to select rays?
- How to interpolate

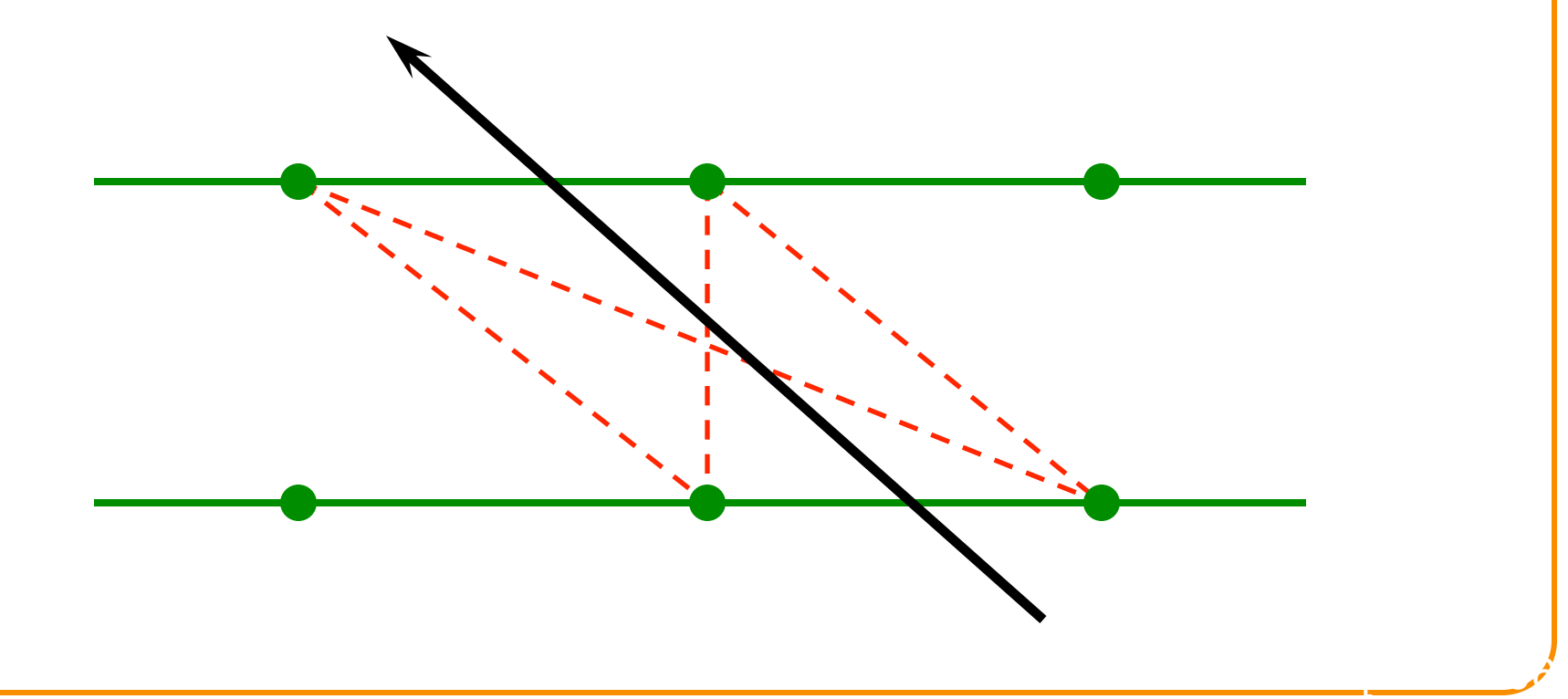

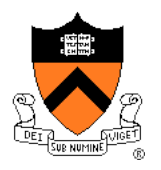

- For each desired ray:
	- $\circ$  Compute intersection with (u,v) and (s,t) planes
	- **Take closest ray**
- Variants: interpolation
	- $\circ$  Bilinear in (u,v) only
	- $\circ$  Bilinear in (s,t) only
	- $\circ$  Quadrilinear in (u,v,s,t)

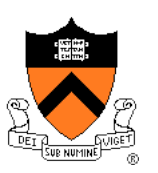

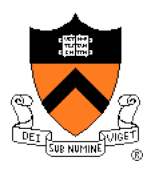

• Use rough depth information to improve rendering quality

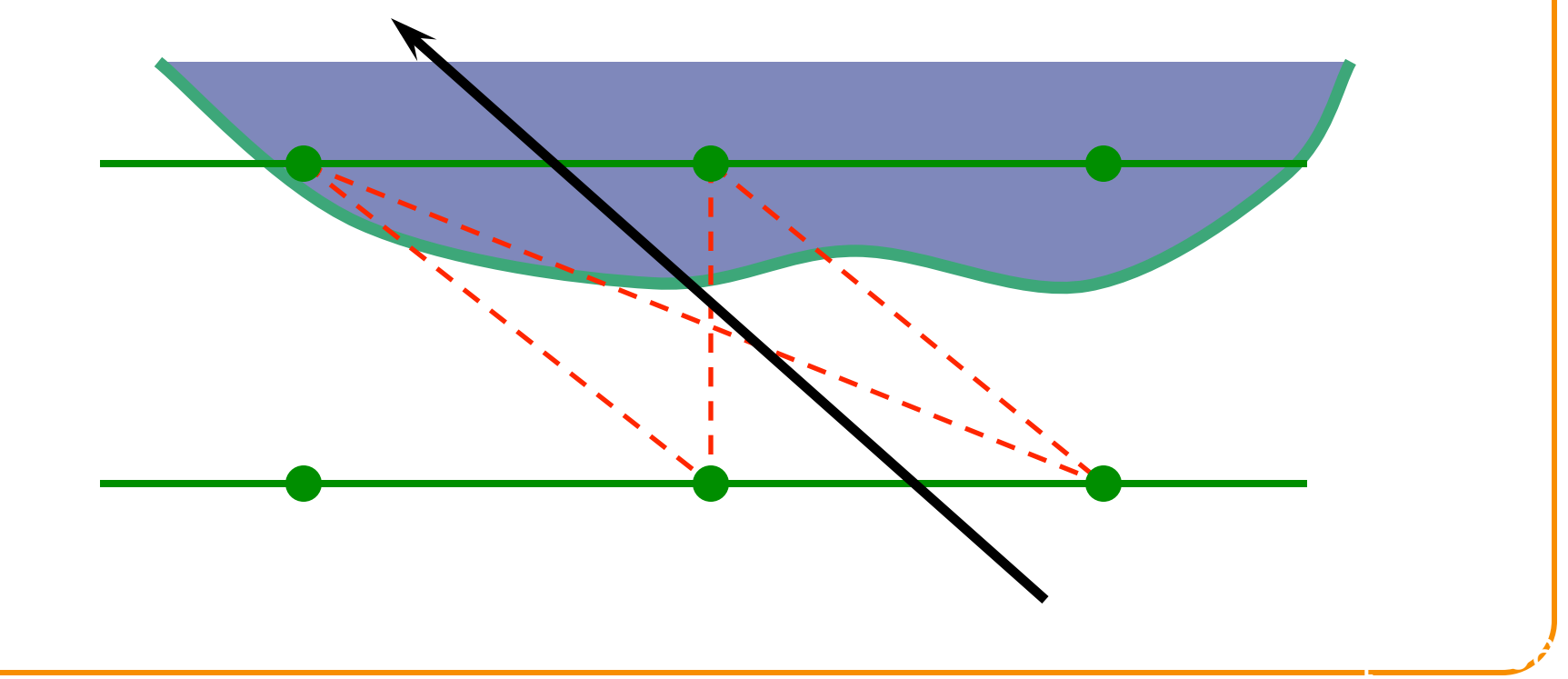

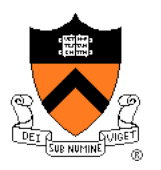

• Use rough depth information to improve rendering quality

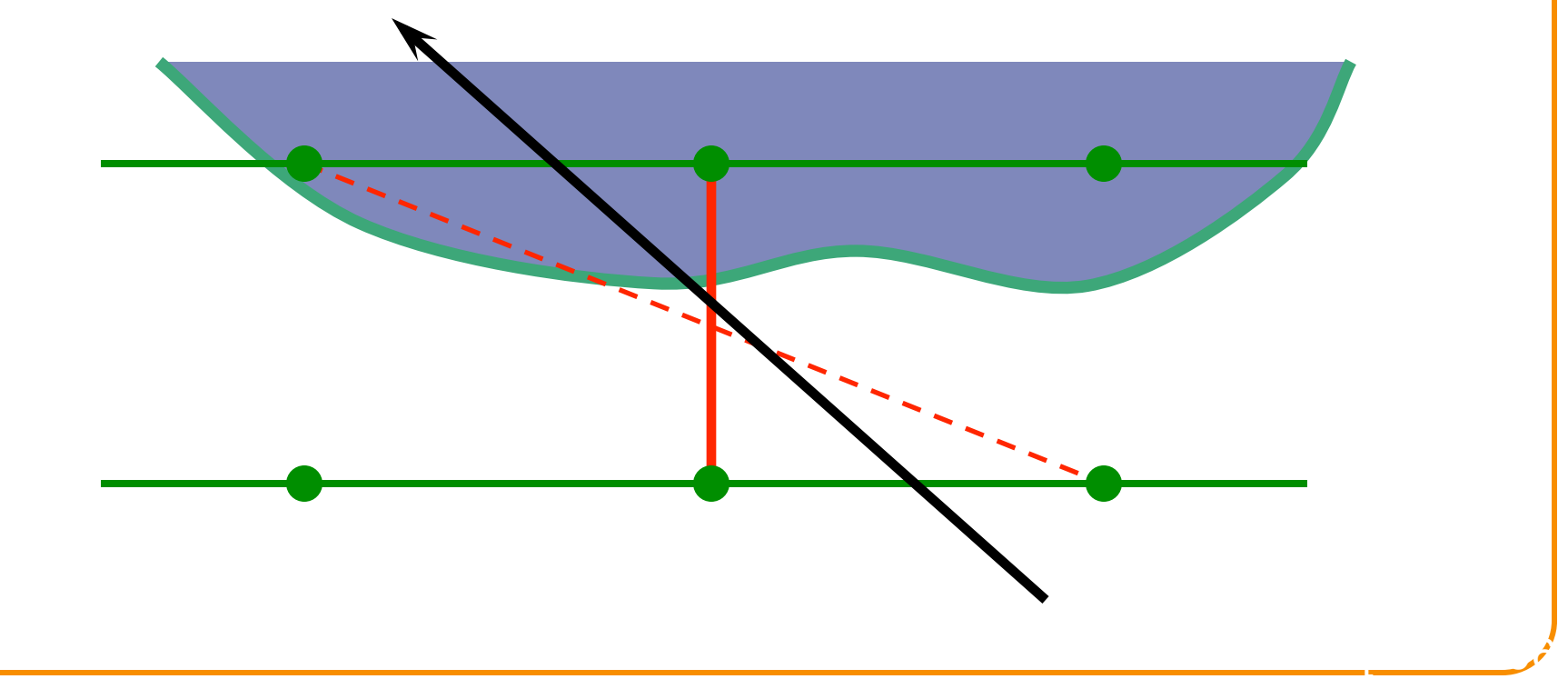

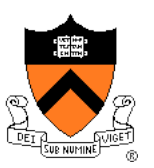

[Gortler96]

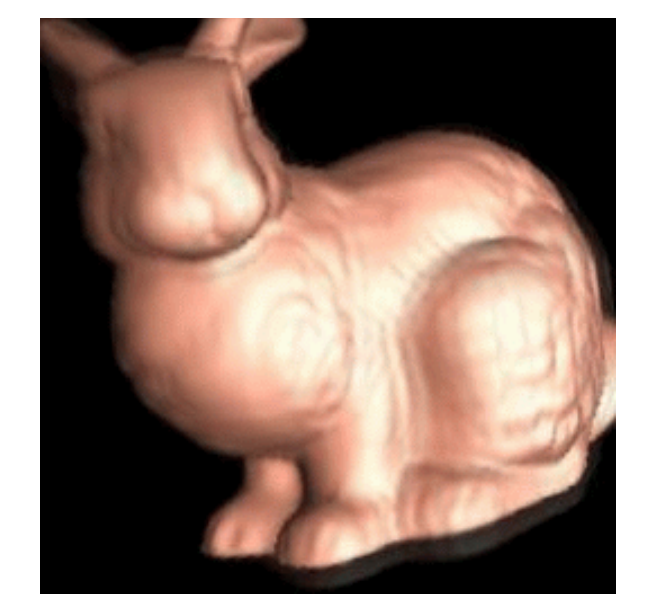

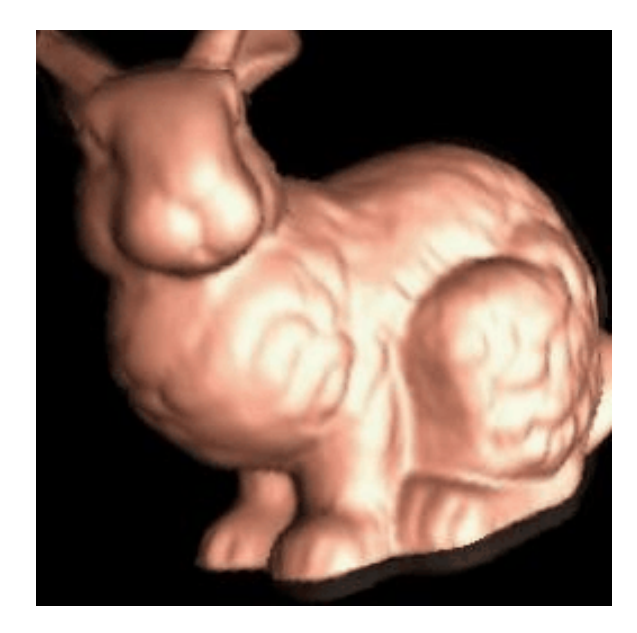

#### Without using geometry

Using approximate geometry

#### **Lightfield Video**

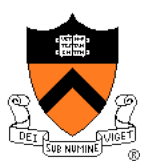

 $\overline{\phantom{a}}$ 

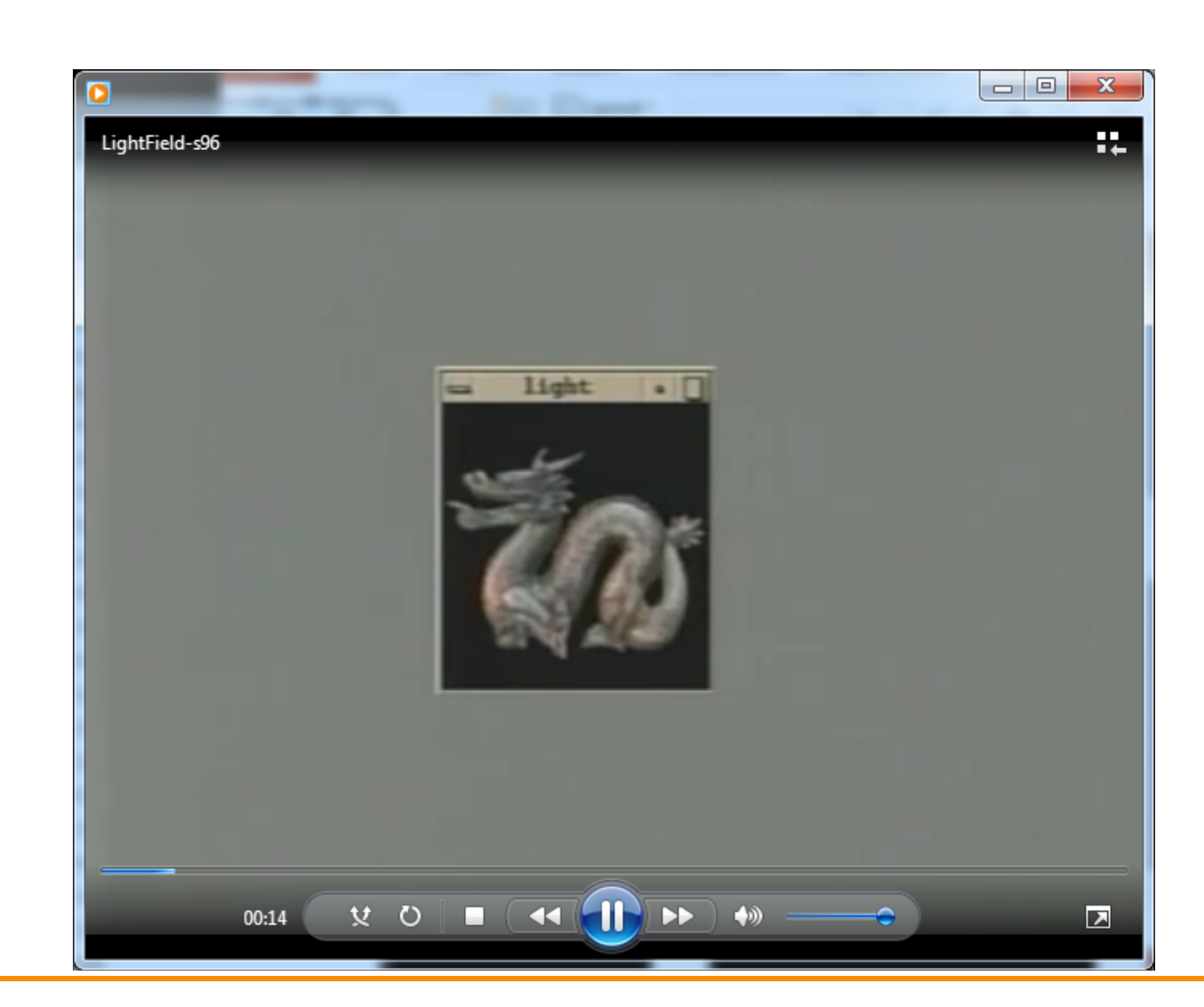

#### **Lightfields**

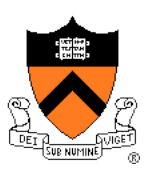

- Advantages:
	- **.** Simpler computation vs. traditional CG
	- Cost independent of scene complexity
	- $\circ$  Cost independent of material properties and other optical effects
	- Avoid hard vision problems
- Disadvantages:
	- Static geometry
	- Fixed lighting
	- High storage cost

### **Other IBR Representations**

- Texture maps
- VDTMs
- Surface lightfields
- Unstructured lightfields
- Concentric mosaics

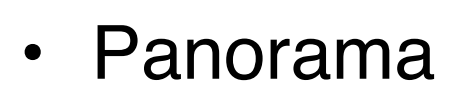

• Etc.

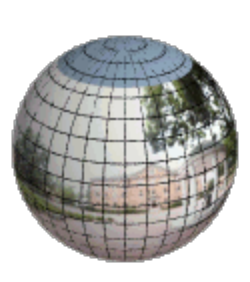

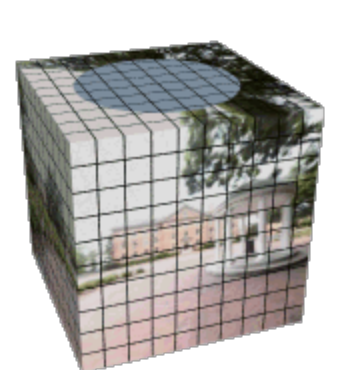

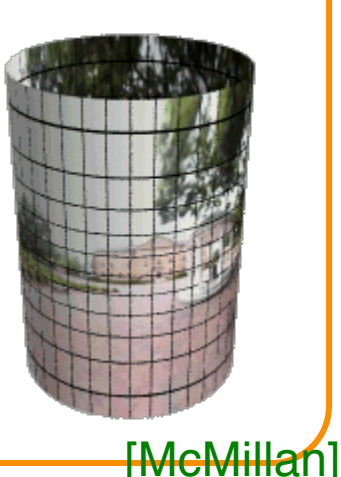

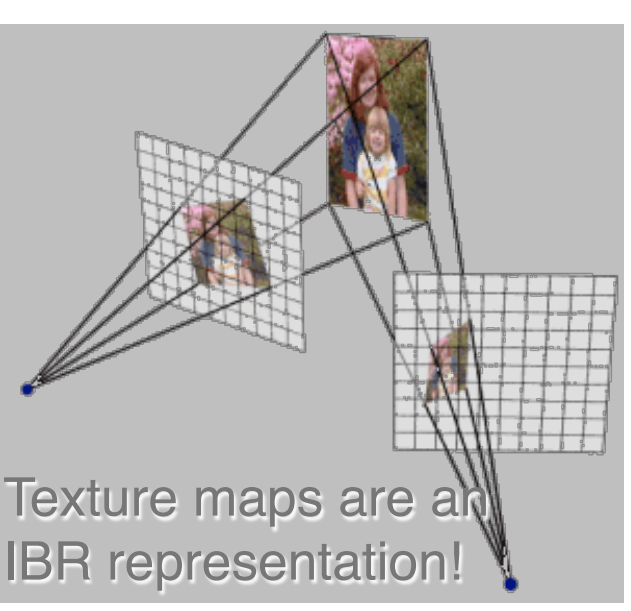

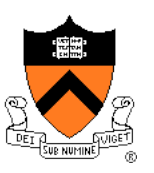

#### **IBR Summary**

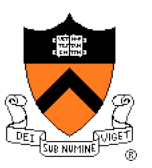

- **Advantages** 
	- Photorealistic by definition
	- ! Do not have to create 3D detailed model
	- Do not have to do lighting simulation
	- **EXEDENTE Independent of sceneral Preformance independent of sceneral**

#### **Disadvantages**

- **Static scenes only**
- Real-world scenes only
- **I.** Difficult for scenes with specularities, etc.
- **I.e.** Limited range of viewpoints
- **I.** Limited resolution